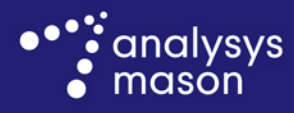

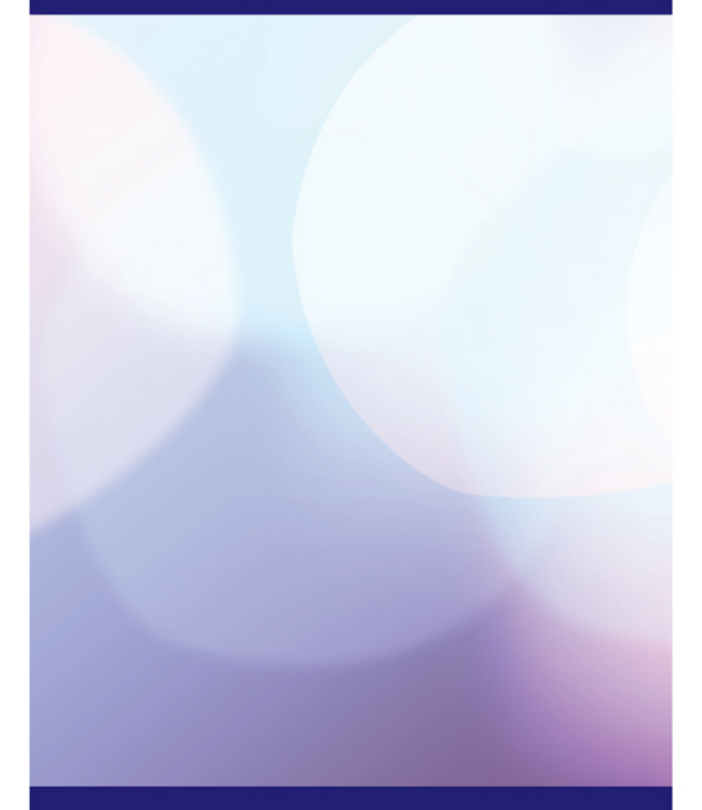

## **Report for Ofcom**

Documentation of fully allocated cost model for LLU and WLR charge controls

## *16 July 2013*

Chris Lambert, Tom Rebbeck, James Allen

**Ref: 36198-285**

www.analysysmason.com

# Contents

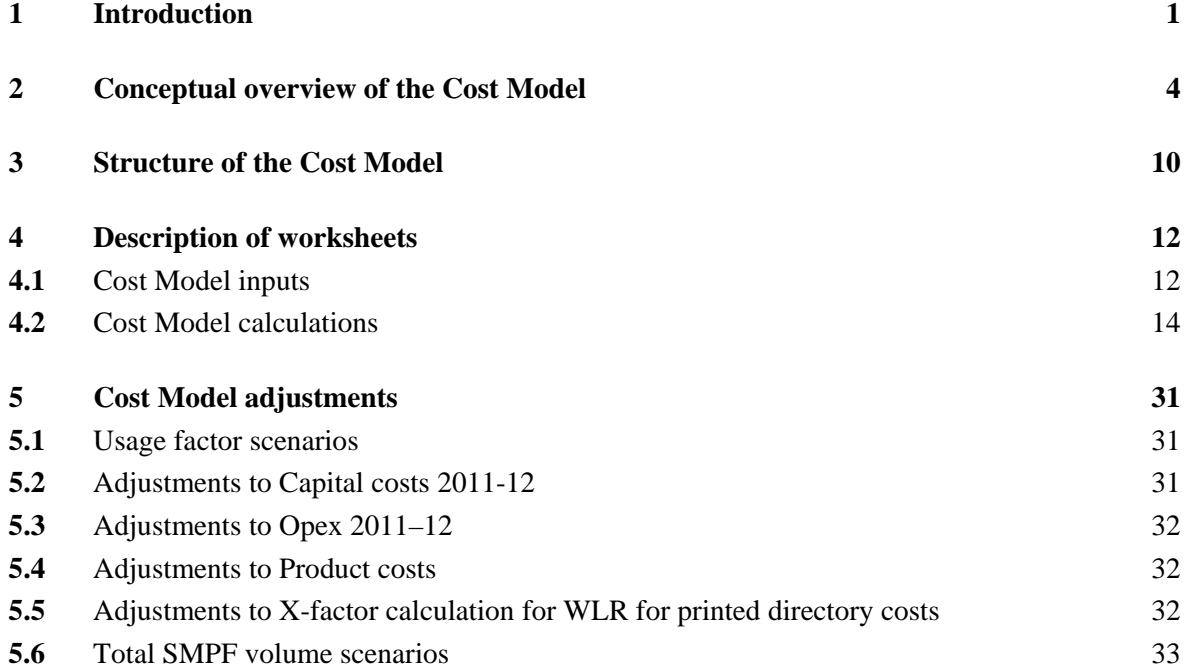

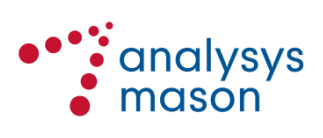

Confidentiality Notice: This document and the information contained herein are strictly private and confidential, and are solely for the use of Ofcom.

Copyright © 2013. The information contained herein is the property of Analysys Mason Limited and is provided on condition that it will not be reproduced, copied, lent or disclosed, directly or indirectly, nor used for any purpose other than that for which it was specifically furnished.

Analysys Mason Limited Bush House, North West Wing Aldwych London WC2B 4PJ UK Tel: +44 (0)845 600 5244 Fax: +44 (0)20 7395 9001 london@analysysmason.com www.analysysmason.com Registered in England No. 5177472

## 1 Introduction

For the wholesale local access (WLA) and wholesale fixed analogue exchange line (WFAEL) markets, Ofcom is consulting on its view that Openreach has significant market power (SMP) and on its proposal that charge controls are a necessary remedy to Openreach's ability to set excessive levels of charges in the respective markets. Specifically, Ofcom is proposing charge controls for loop local unbundling (LLU) and wholesale line rental (WLR) services for the three-year period starting on 1 April 2014.

As part of this market review, Ofcom has asked Analysys Mason to build a current cost accounting (CCA), financial capital maintenance (FCM), fully allocated cost (FAC) model (the Cost Model), to calculate how the nominal costs of relevant products will change over the period of the charge controls. The Cost Model is ultimately used to calculate the values of X for a CPI-X glide path for the products (and baskets of products) in the charge controls.

The objective of the Cost Model for the LLU and WLR charge controls is to estimate how the allowed costs of providing the relevant services will change over the period of the proposed charge controls, in order to calculate a value of X for each of the charge controls.

This document is designed as a guide for users of the Cost Model, a redacted version of which has been published as part of the consultation process.

The rest of this report is structured as follows:

- *Section [2:](#page-6-0) Conceptual overview of the Cost Model*. This section provides a simplified view of how the model works and the main inputs for each calculation.
- *Section* [3](#page-12-0)*: Structure of the Cost Model.* This section provides a short overview of how to read the model and a description of the model sheets.
- *Section [4:](#page-14-0) Description of the worksheets*. In this section, for each of the worksheets in the model, a short description of the purpose of the sheet is included, the preceding and dependent sheets named and an overview of the contents of the sheets is provided. For the most important elements of the model, such as unit capital and operating costs, a more detailed description of the calculations is included.
- *Section [5:](#page-33-0) Cost Model adjustments.* One of the key aims in our approach to building the Cost Model was to make it transparent for the user. However, in a number of places in the model, data were not available; the provided data had to be adapted or subjected to manual adjustments. This section of the document describes the adjustments and explains where they are made in the Cost Model.

This document provides an overview of each of the calculations in the Cost Model. However, it does not provide details on a cell-by-cell basis. This documentation is designed to be used in conjunction

with the model. As a working version of the model is published alongside this document, users can best understand the individual calculations by analysing the model itself.

Openreach data inputs are taken from submissions from the relevant s.135 Information Requests pertaining to any future LLU and WLR charge controls, issued by Ofcom in early 2013, as well as relevant excerpts from the Regulatory Financial Statements (RFS).

Other inputs used in the model include Ofcom's regulatory asset value (RAV) adjustments, costs volume elasticity **(**CVE) and asset volume elasticity (AVE) also provided by Ofcom, historical inflation from the Office for National Statistics (ONS) and inflation forecasts using the average of independent forecasts compiled by HM Treasury.

#### *Disclaimer:*

*The terms and conditions on which Ofcom is making available the model are set out below.*

*The model described in this document has been developed to help stakeholders understand Ofcom's estimations on how the allowed costs of providing the relevant services will change over the period of the proposed charge controls, in order to calculate the value of X for the charge controls.*

*All right, title and interest in the Cost Model constructed in Excel are owned by Ofcom. Such title and interest is protected by intellectual property laws. While you may freely use the Cost Model for the purposes for which it is provided, as set out in the accompanying model documentation, it is not to be modified in any way or used for commercial gain or otherwise without the prior written permission of Ofcom.*

*No representation or warranty is given as to the accuracy, completeness or correctness of the Cost Model and it is provided 'as is'. It is provided without any representation or endorsement made and without warranty of any kind, whether express or implied, including but not limited to the implied warranties of satisfactory quality, fitness for a particular purpose, non-infringement, compatibility, security and accuracy.*

*Ofcom does not accept any responsibility for any loss, disruption or damage to your data or your computer system which may occur whilst using the Cost Model or material derived from the Cost Model. Ofcom does not warrant that the functions contained in the Cost Model will be uninterrupted or error free. Also, Ofcom does not warrant that defects will be corrected, or that the Cost Model provided is free of viruses.*

*In no event will Ofcom be liable for any loss or damage including, without limitation, indirect or consequential loss or damage, or any loss or damages whatsoever arising from use or loss of use of, data or profits arising out of or in connection with the use or otherwise of the provided Cost Model. By using this Cost Model, you agree to the above.*

*These Terms and Conditions shall be covered by and construed in accordance with the laws of England and Wales. Any dispute arising under these Terms and Conditions shall be subject to the exclusive jurisdiction of the Courts of England and Wales.*

## <span id="page-6-0"></span>2 Conceptual overview of the Cost Model

This section provides a simplified view of how the model works and the main inputs for each calculation.

The model is constructed around the costs and volumes of network components.<sup>[1](#page-6-2)</sup> Each of Openreach's products' (e.g. WLR Basic Rental) costs are calculated in terms of a number of underlying network components (e.g. E-side copper capital). Some network components are shared across many different products (e.g. E-side copper capital is used by WLR and metallic path facility (MPF) products), while others are consumed by a smaller set of products (e.g. PSTN line cards are consumed only by WLR).

### **2.1.1 Component volumes**

The first stage of the Cost Model is to derive a measure of the total required usage of each component, based on product volumes and usage factors. Usage factors describe the quantity of each component used by each product (e.g. the usage factor of PSTN line cards for WLR will be 1, as a single PSTN line card is used in each WLR product); these usage factors are later used for cost allocation.

The initial stage of the Cost Model calculates component volumes based on product volumes and usage factor data provided by Ofcom, with 2011/12 actuals as provided by BT (see [Figure](#page-6-1) 2.1).

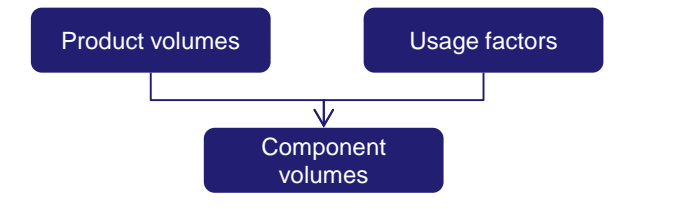

<span id="page-6-1"></span>*Figure 2.1: Elements of component volumes calculation [Source: Analysys Mason, 2013]*

For 2011/12, the Cost Model derives the total utilisation (component volumes) of each component based on product volumes and usage factors, as adjusted by Ofcom. For future years (from 2012/13 to 2016/17), future product volumes and usage factors were used to calculate future component volumes.

### **2.1.2 Unit annualised capital cost**

The next step is to calculate unit annualised capital cost per component (see [Figure](#page-7-0) 2.2).

<span id="page-6-2"></span><sup>1</sup> See Annex B for BT's full list of Network components

http://www.btplc.com/Thegroup/RegulatoryandPublicaffairs/Financialstatements/2012/PADS\_2012.pdf

<span id="page-7-0"></span>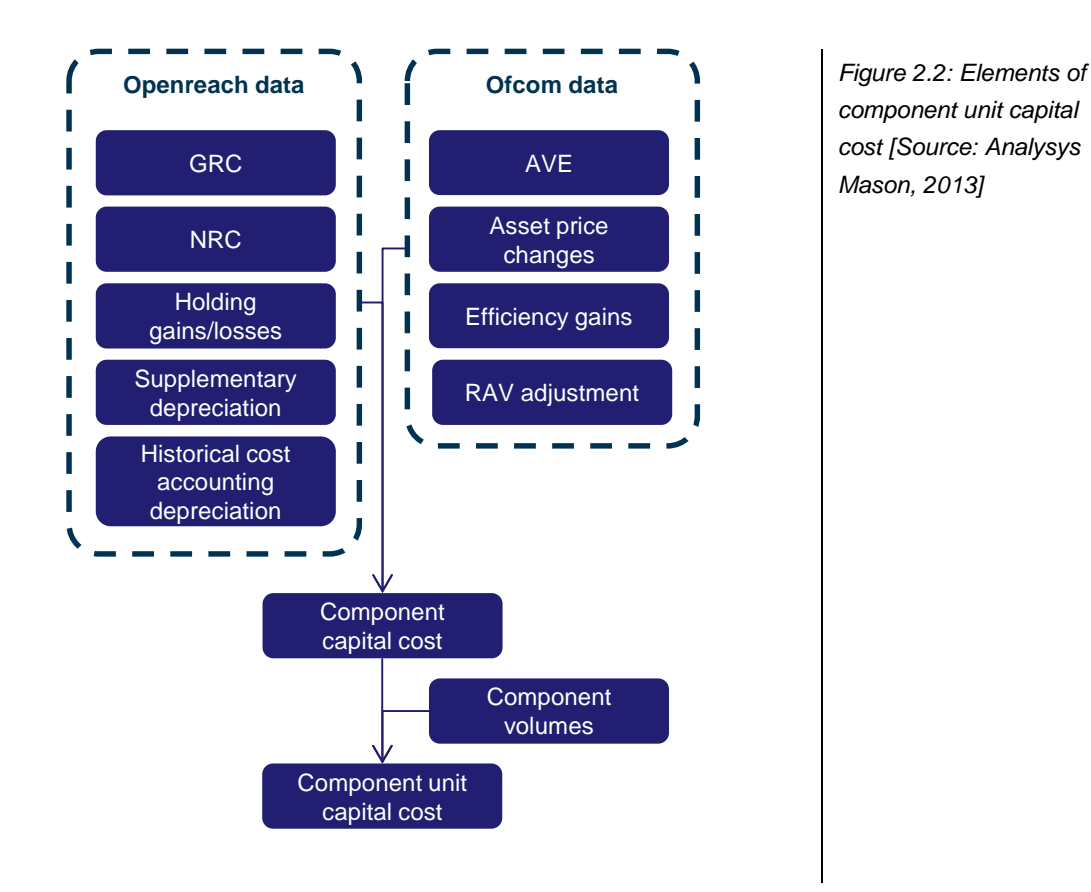

Openreach capital cost data have been provided (partially redacted for publication of this model) such as gross replacement cost (GRC), net replacement cost (NRC), and holding loss/gain for each asset class for the historical period. These asset class data are then distributed over the components to give capital cost figures for each component – rather than each asset – for the historical period, (e.g., the total GRC value for duct as an asset class is apportioned to E-side copper capital, D-side copper capital and LLU tie cables).

For future years, the capital costs by component are forecast based on the AVE, efficiency gains, component volumes and asset price changes supplied by Ofcom. The component unit capital cost is derived from these data, using the component volumes calculated previously.

Within these calculations, the capital cost values for the duct and cable asset classes are replaced by RAV values for the years covered by these charge controls.<sup>[2](#page-7-1)</sup> The non-RAV figures (also included in the model) are used to cross-check the base year outputs with published RFS data.<sup>[3](#page-7-2)</sup>

## **2.1.3 Unit opex**

At this point, the unit opex figures are calculated (see [Figure](#page-8-0) 2.3).

<span id="page-7-1"></span> $<sup>2</sup>$  In the unit capital costs (RAV) sheet</sup>

<span id="page-7-2"></span> $3$  This is to ensure a like-for-like comparison as, in BT's published RFS data, no RAV adjustment is applied.

<span id="page-8-0"></span>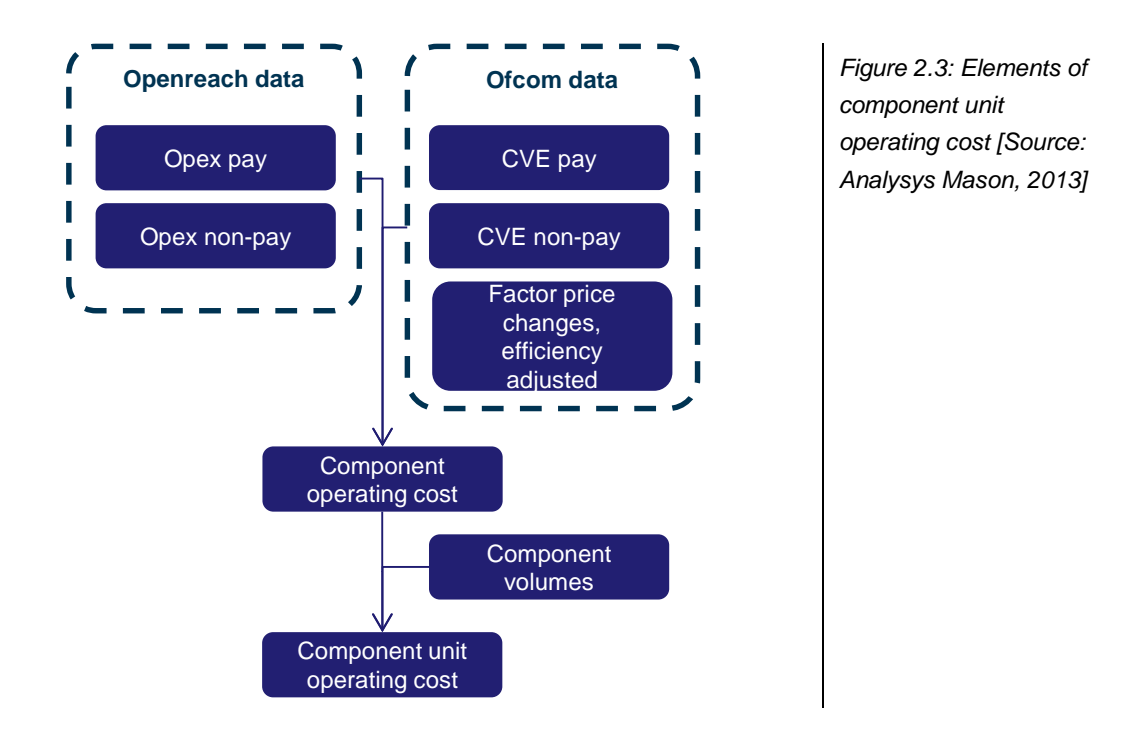

For previous years, Openreach has provided pay and non-pay opex on a per-component basis, to give total opex per component. For future years, per component values for pay and non-pay opex are calculated based on the product volume demand growth forecasts, usage factors, factor price changes adjusted for efficiency gains and the pay and non-pay CVEs provided by Ofcom. Using the relevant component volumes for each year, unit opex is calculated.

### **2.1.4 Unit product costs**

The subsequent step is to calculate the unit product costs (see [Figure 2.4\)](#page-8-1).

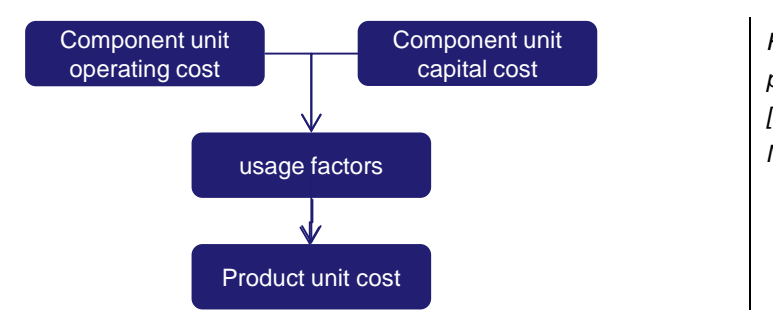

<span id="page-8-1"></span>*Figure 2.4: Elements of product unit cost [Source: Analysys Mason, 2013]*

Up to this point, the Cost Model has calculated unit capital and unit operating cost for each component. These figures are summed and multiplied by relevant usage factors to calculate product unit costs.

### **2.1.5 Forecast LRIC**

A number of products are proposed to be regulated with reference to their forecast LRIC rather than forecast FAC costs, or based on the difference in their LRIC compared with that of another regulated product. Forecast long-run incremental cost (LRIC) has been calculated by applying an historical LRIC/FAC ratio to the forecast FAC.

For prices regulated at LRIC, the unrecovered common cost is then recovered over the main rental products. This is done in such a way so as to ensure the price differentials for the main rental products reflect their LRIC difference.

### **2.1.6 Single products**

The X in a CPI-X glide path is the yearly percentage change required to equalise unit costs and unit charges at the end of the glide path, i.e. 2016/17, the final year of the charge control.

*Figure 2.5: Calculating the value for X in CPI-X for individual products [Source: Analysys Mason, 2013]*

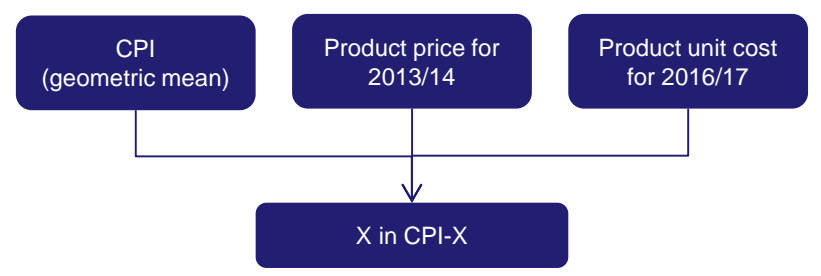

The X-value is fixed for the control period and as such it must be based on the forecast for CPI inflation, rather than the inflation figure for the base year. To ensure the correct unit cost target is achieved, the value for X is based on a geometric average of the forecast CPI inflation rates for the period of the charge controls.

On the 'X (products)' spreadsheet, we calculate the X-value for individual products. To perform this calculation, the following inputs are used for each product:

- Proposed charge (as adjusted for LRIC adjustments) (in nominal terms) in 2016/17
- CPI geometric mean (for the charge control period, 2013/14–2016/17)
- product price in 2013/14

### **2.1.7 Baskets of products**

The next step is then to calculate the X-values for the charge controls.

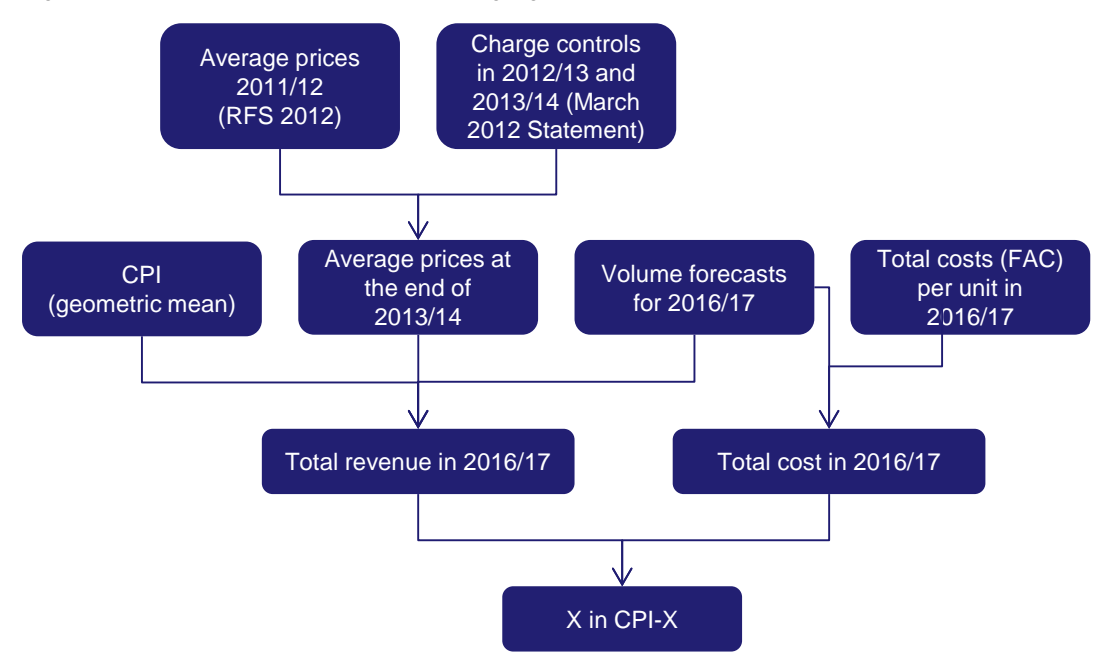

*Figure 2.6: Elements of (S)MPF and Co-Mingling X in CPI- X [Source: Ofcom, 2013]*

The reasoning behind the basket design proposals are set out in Section 4 of the consultation document.

On the 'X (MPF, SMPF baskets)' spreadsheet, we calculate the X-value for both the MPF and shared MPF (SMPF) baskets. To perform this calculation, the following inputs are used:

- total volume forecasts for MPF Ceases, MPF New Provide and SMPF Ceases (aggregates<sup>[4](#page-10-0)</sup> as in BT's RFS 2012) in 2016/17
- FAC (in nominal terms) for MPF Ceases, MPF New Provide and SMPF Ceases in 2016/17
- CPI geometric mean (for the charge control period, 2013/14–2016/17)
- average prices for MPF Ceases, MPF New Provide and SMPF Ceases in 2013/14. The average prices for MPF Ceases, MPF New Provide and SMPF Ceases in 2013/14 are based on the average price stated in BT's RFS 2012 (page 55) and our charge controls set out in the March 2012 Statement.

The X-value for both the MPF and SMPF baskets is computed such that the expected joint total revenue for MPF Ceases, MPF New Provide and SMPF Ceases are brought into line with their expected joint total costs by the end of the charge control period (2016/17).

On the 'X (Co-Mingling baskets)' spreadsheet, we calculate the X-value for the Co-Mingling basket. To do this calculation, we use the following inputs:

<span id="page-10-0"></span> $4$  BT's RFS products which are used in basket calculations are aggregates of individual items on the price list.

- total volume forecasts for MPF Room Build, MPF Tie Cables and MPF Hostel Rentals in 2016/17 (aggregates $5$  as in BT's RFS 2012)
- FAC (in nominal terms) for MPF Room Build, MPF Tie Cables and MPF Hostel Rentals in 2016/17
- CPI geometric mean (for the charge control period, 2013/14–2016/17)
- average prices for MPF Room Build, MPF Tie Cables and MPF Hostel Rentals in 2013/14. The average prices for MPF Room Build, MPF Tie Cables and MPF Hostel Rentals in 2013/14 are based on the average price stated in BT's RFS 2012 (page 55) and our charge controls set out in the March 2012 Statement.

The X-value for the Co-Mingling basket is computed such that the expected joint total revenue for MPF Room Build, MPF Tie Cables and MPF Hostel Rentals are brought into line with their expected joint total costs by the end of the charge control period (2016/17).

<span id="page-11-0"></span> $<sup>5</sup>$  BT's RFS products which are used in basket calculations are aggregates of individual items on the price list.</sup>

## <span id="page-12-0"></span>3 Structure of the Cost Model

This section provides a short overview of how to read the Cost Model, and describes the Cost Model sheets.

The Cost Model is entirely self-contained (i.e. there are no external links to other workbooks). The Cost Model itself takes data inputs from two main sources – Openreach and Ofcom – but all information needed to perform the CCA FAC and RAV calculations is contained within the Cost Model.

The Cost Model is designed to be read in a left-to-right, top-to-bottom style, with worksheets only using data from preceding – not subsequent – worksheets.

The published edition of the Cost Model is fully functioning, in order to give stakeholders a complete view of the methodology used to make the CPI-X calculations. Users can adjust the scenarios of the Cost Model by, for example, entering alternative volume forecasts or alternative AVE and CVE figures. Annex B contains a complete list of the available scenario adjustments.

[Figure](#page-12-1) 3.1 summarises the content of each worksheet in the workbook.

| <b>Worksheet name</b>       | <b>Worksheet contents</b>                                          |
|-----------------------------|--------------------------------------------------------------------|
| Contents                    | Describes the contents of the Cost Model                           |
| Version history             | Log of changes to the published Cost Model                         |
| Style guidelines            | Description of the formatting used in the Cost Model               |
| Data reference sheets 1a-10 | Cost Model inputs                                                  |
| Inflation                   | Inflation figures used in the Cost Model (Ofcom provided)          |
| Control panel               | Scenario selection for the Cost Model                              |
| Parameters                  | Constants, sensitivities and rates used in the cost and RAV models |
| Products & components       | List of products and components used in the Cost Model             |
| Product volume scenarios    | Data inputs for variable product volume forecast scenarios         |
| Product volumes             | Product volumes selected as outputs for the Cost Model             |
| Usage factors 11-12         | Usage factors for 2011/12 as provided for reference by Openreach   |
| Usage factor scenarios      | Openreach and Ofcom usage factor inputs                            |
| Usage factor future         | Usage factors selected as outputs for the Cost Model               |
| Component volumes           | Component volumes selected as outputs for the Cost Model           |
| Component volume growth     | Rates calculated from component volume outputs                     |
| Capital costs 11-12         | Component capital costs for 2011/12                                |
| Asset life adjustments      | Adjustment to asset lives of certain assets                        |
| <b>AVE</b> scenarios        | AVE inputs as used in the Cost Model, plus user AVE scenarios      |

<span id="page-12-1"></span>*Figure 3.1: Summary of contents by worksheet [Source: Analysys Mason, 2013]*

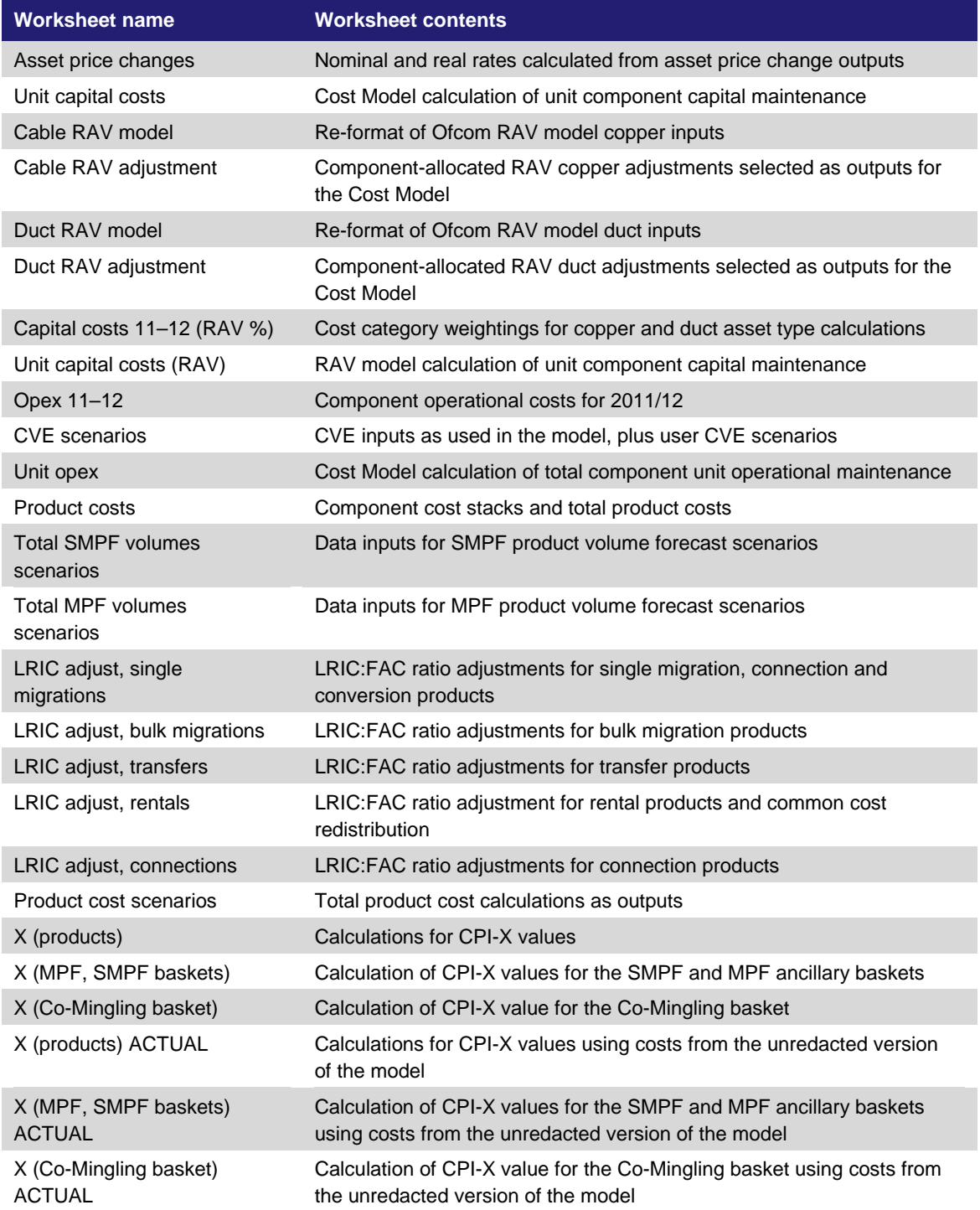

## <span id="page-14-0"></span>4 Description of worksheets

In this section, each of the worksheets is described, including the role of each sheet in the Cost Model, and the precedent and dependent sheets. Specific comments relating to each sheet are also included. For the most important elements of the Cost Model, such as unit capital and operating costs, a more detailed description of the calculations is included.

In the published version of the model, adjustments have been made to either redact, aggregate or randomise data. Where this is the case, the data has been highlighted according to the key set out in the style guidelines to explain the change made to the redacted version.

## **4.1 Cost Model inputs**

The following section describes each of the Cost Model input sheets.

*Figure 4.1: Description of data ref sheet 1a worksheet [Source: Analysys Mason, 2013]*

| Data ref sheet 1a |                                                                |
|-------------------|----------------------------------------------------------------|
| Purpose           | Ofcom product volume forecasts for SMPF                        |
| Precedent sheets  | None                                                           |
| Dependent sheets  | Total SMPF volume scenarios, Data ref sheet 2b                 |
| Key functions     | Alternative scenarios are included to test model sensitivities |
| Specific comments | None                                                           |

*Figure 4.2: Description of data ref sheet 1b worksheet [Source: Analysys Mason, 2013]*

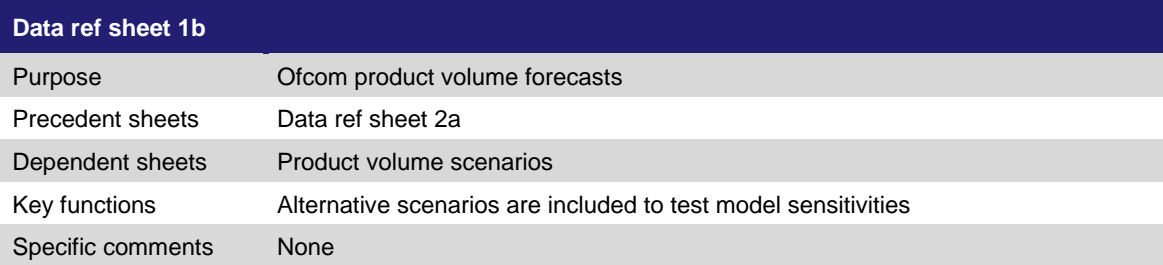

| Data ref sheet 2  |                       |
|-------------------|-----------------------|
| Purpose           | Capital costs 2011/12 |
| Precedent sheets  | None                  |
| Dependent sheets  | Capital costs 11-12   |
| Key functions     | None                  |
| Specific comments | <b>None</b>           |

*Figure 4.3: Description of data ref sheet 2 worksheet [Source: Analysys Mason, 2013]*

*Figure 4.4: Description of data ref 3 worksheet [Source: Analysys Mason, 2013]*

| Data ref 3        |                                       |
|-------------------|---------------------------------------|
| Purpose           | Historic Net Current Asset (NCA) data |
| Precedent sheets  | None                                  |
| Dependent sheets  | Capital costs 11-12                   |
| Key functions     | None                                  |
| Specific comments | None                                  |

*Figure 4.5: Description of data ref sheet 4 worksheet [Source: Analysys Mason, 2013]*

| Data ref sheet 4  |                                      |
|-------------------|--------------------------------------|
| Purpose           | Operating expenditure data for 11-12 |
| Precedent sheets  | None                                 |
| Dependent sheets  | Opex 11-12                           |
| Key functions     | None                                 |
| Specific comments | None                                 |

*Figure 4.6: Description of data ref 5, 6 and 7 worksheet [Source: Analysys Mason, 2013]*

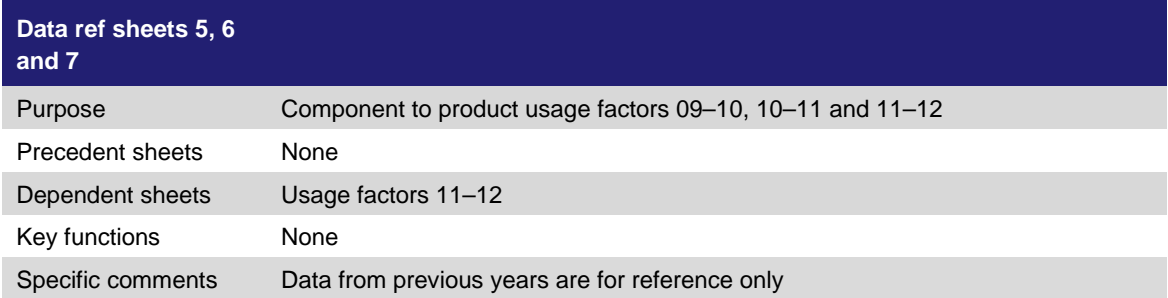

| Data ref sheets 8,<br>9 and 10 |                           |
|--------------------------------|---------------------------|
| Purpose                        | Historic AVE and CVE data |
| Precedent sheets               | None                      |
| Dependent sheets               | CVE scenarios             |
| Key functions                  | None                      |
| Specific comments              | None                      |

*Figure 4.7: Description of data ref 8, 9 and 10 worksheet [Source: Analysys Mason, 2013]*

*Figure 4.8: Description of Inflation forecasts worksheet [Source: Analysys Mason, 2013]*

| <b>Inflation forecasts</b> |                                           |
|----------------------------|-------------------------------------------|
| Purpose                    | RPI, CPI and GBCI forecasts               |
| Precedent sheets           | None                                      |
| Dependent sheets           | <b>Parameters</b>                         |
| Key functions              | None                                      |
| Specific comments          | Data sourced from the ONS and HM Treasury |

## **4.2 Cost Model calculations**

The following section describes each of the Cost Model calculation sheets.

*Figure 4.9: Description of control panel worksheet [Source: Analysys Mason, 2013]*

| <b>Control panel</b> |                                                                                                    |
|----------------------|----------------------------------------------------------------------------------------------------|
| Purpose              | Scenario selection for the Cost Model                                                                                                    |
| Precedent sheets     | None                                                                                                    |
| Dependent sheets     | Product volume scenarios, Parameters, AVE scenarios, CVE scenarios, Product<br>costs, Product cost scenarios, Usage factor future                                                                                                    |
| Key functions        | User interface for scenario selection. Each scenario is described, given a named<br>range and each choice within each scenario is assigned a dummy number. The<br>user selects the desired scenario with the corresponding number from a drop-<br>down menu                                                                                                    |
| Specific comments    | The 'Control panel' sheet enables the user to select from the available scenarios<br>that will vary the inputs to and outputs from the Cost Model. The Excel CHOOSE<br>function used to make scenario switches in this Cost Model requires named<br>ranges and as such, each scenario selection is given a named range on this<br>sheet. A hyperlink allows the user to navigate to the source data.<br>• Volume demand scenarios: Product volumes can either be defined by the<br>user, or Ofcom forecasts, scenarios 5–7 can be selected<br><b>Inflation:</b> The user can to switch between RPI or CPI inflation rate for<br>$\bullet$<br>calculation of Xs in the Cost Model. The default setting is the CPI inflation<br>rate. |

| • AVEs/CVEs: The user can select either Ofcom AVEs and CVEs or user-<br>defined AVEs or CVEs.                                                                                                    |
|----------------------------------------------------------------------------------------------------|
| • RAV adjustment: The published outputs from the Cost Model are based on<br>RAV adjusted costs. However, for comparison with BT's RFS data, non-RAV<br>adjusted figures may also be selected.                                                                                                    |
| • LRIC: FAC cost ratios: Of com has made adjustments to the calculated FAC<br>cost of certain products based on a LRIC to FAC ratio. The user may decide<br>which cost forecast results to use as an input to the glide path indexation<br>calculations. The base case in the model uses a volume weighted LRIC: FAC<br>cost ratio |
| • Usage factors: The outputs in this Cost Model are based on Ofcom's usage<br>factors. As an alternative, the Openreach figures from the base year -<br>$2011/12 - can be chosen.$                                                                                                    |

<span id="page-17-0"></span>*Figure 4.10: Description of parameters worksheet [Source: Analysys Mason, 2013]*

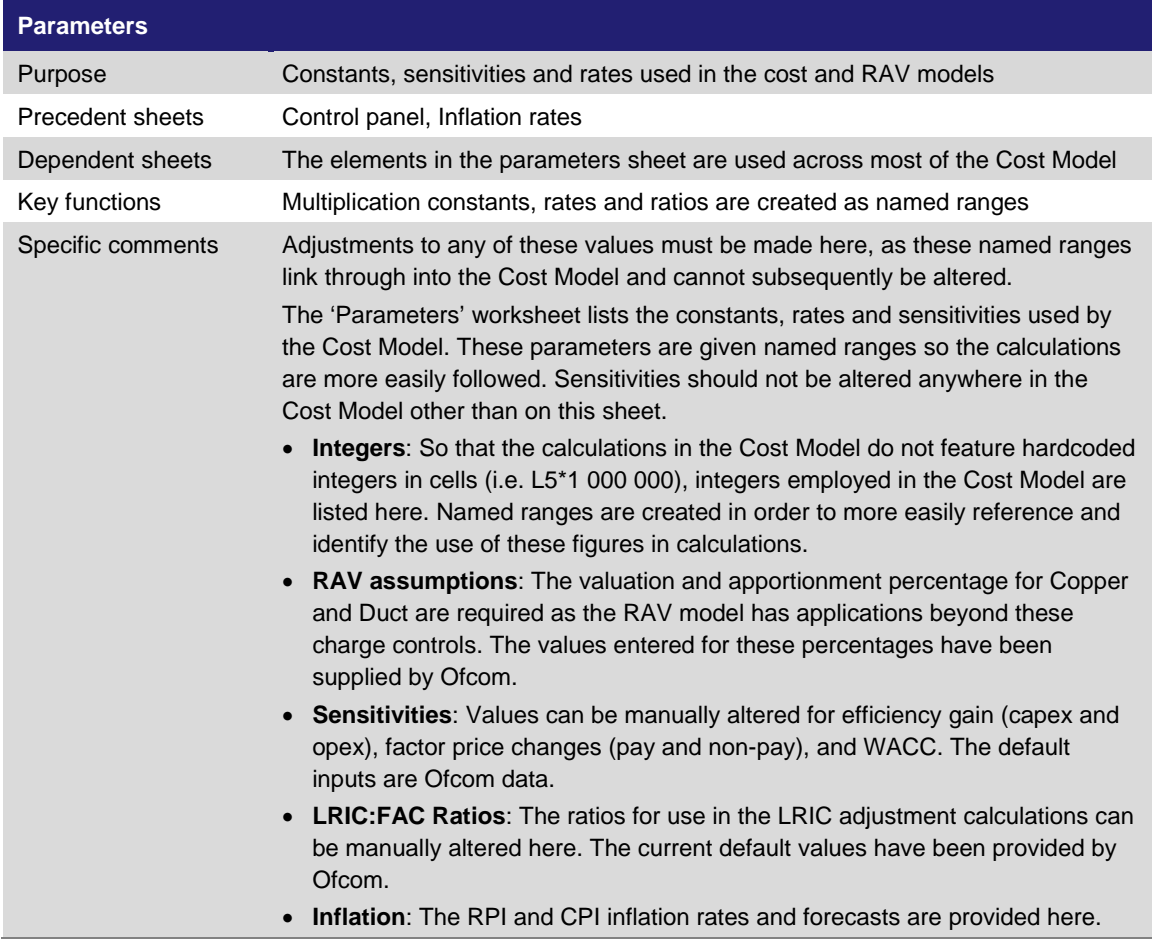

| <b>Products &amp;</b><br>components |                                                                                                    |
|-------------------------------------|----------------------------------------------------------------------------------------------------|
| Purpose                             | List of products and components used in the Cost Model                                                                                                    |
| Precedent sheets                    | None                                                                                                    |
| Dependent sheets                    | The elements in the parameters sheet are used across much of the Cost Model                                                                                                    |
| Key functions                       | The product and component lists link into the Cost Model as named ranges from<br>here                                                                                                    |
| Specific comments                   | The list of products, components and super components used in the FAC<br>calculation are listed here. Super components are listed as certain Openreach<br>data points are not supplied at a component levels. This does not affect the Cost<br>Model as all of the components involved directly map to super components.<br>• Product list: the named range master product list used in the Cost Model.<br><b>Super component list:</b> a complete list of the super components relating to<br>these charge controls.<br>• Component list: the named range master component list for use in the Cost<br>Model. The mapping of components to super components is also shown<br>here. |

*Figure 4.11: Description of products and components worksheet [Source: Analysys Mason, 2013]*

*Figure 4.12: Description of product volume scenarios worksheet [Source: Analysys Mason, 2013]*

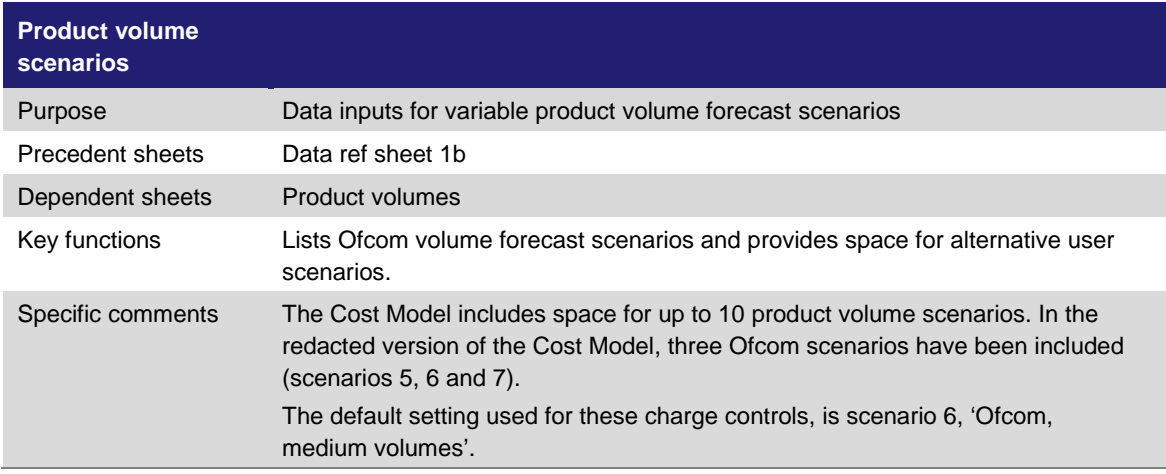

*Figure 4.13: Description of product volumes worksheet [Source: Analysys Mason, 2013]*

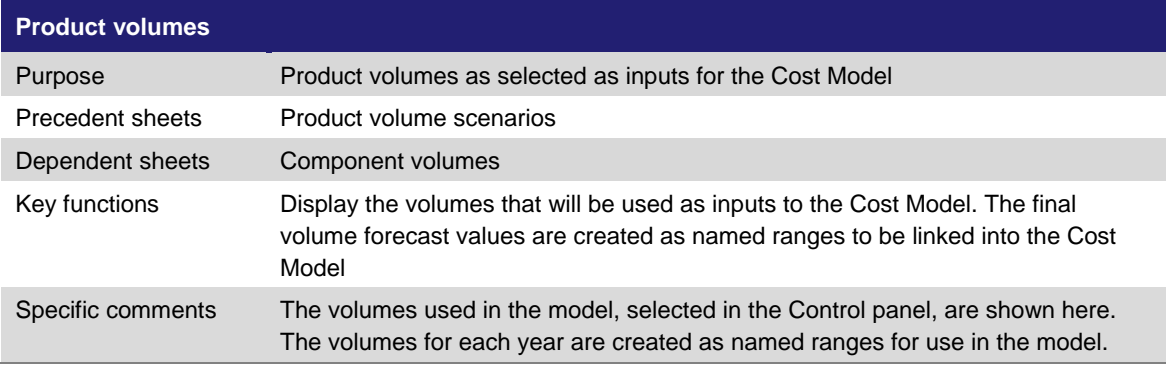

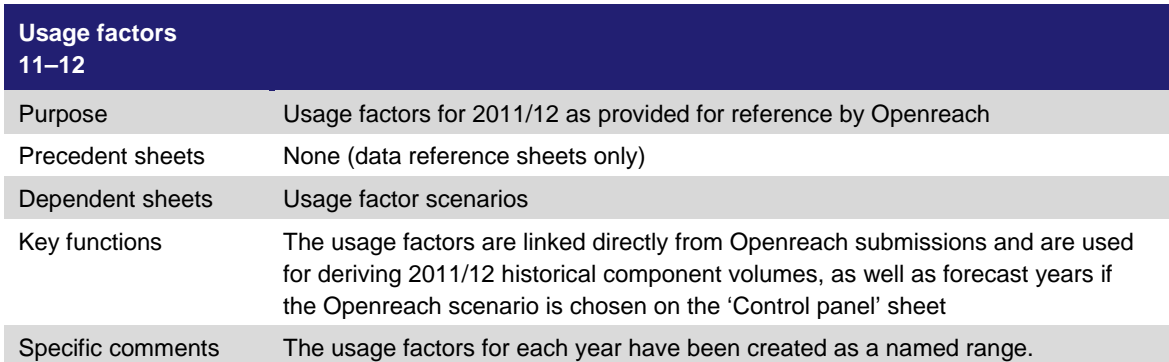

*Figure 4.14: Description of usage factors 11–12 worksheet [Source: Analysys Mason, 2013]*

*Figure 4.15: Description of usage factors scenarios worksheet [Source: Analysys Mason, 2013]*

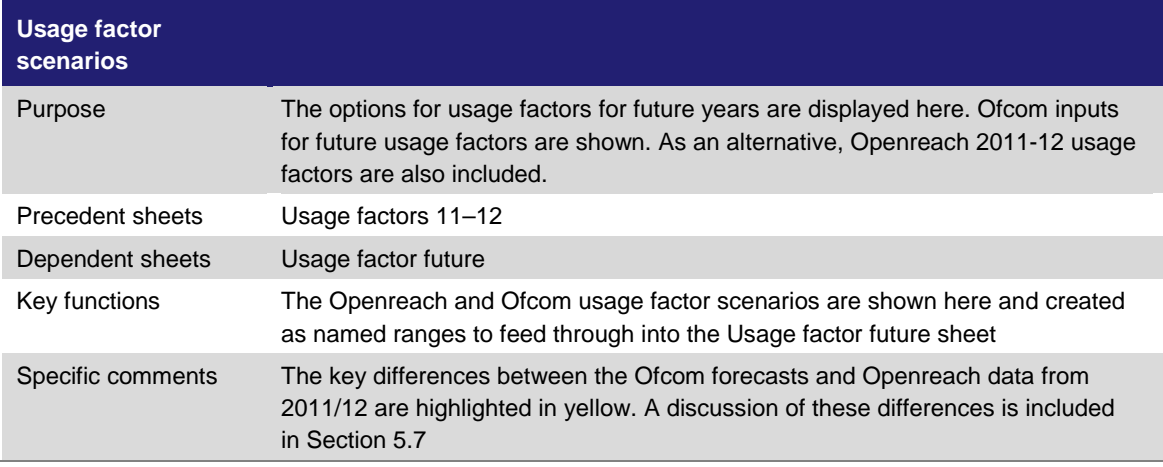

*Figure 4.16: Description of usage factor future worksheet [Source: Analysys Mason, 2013]*

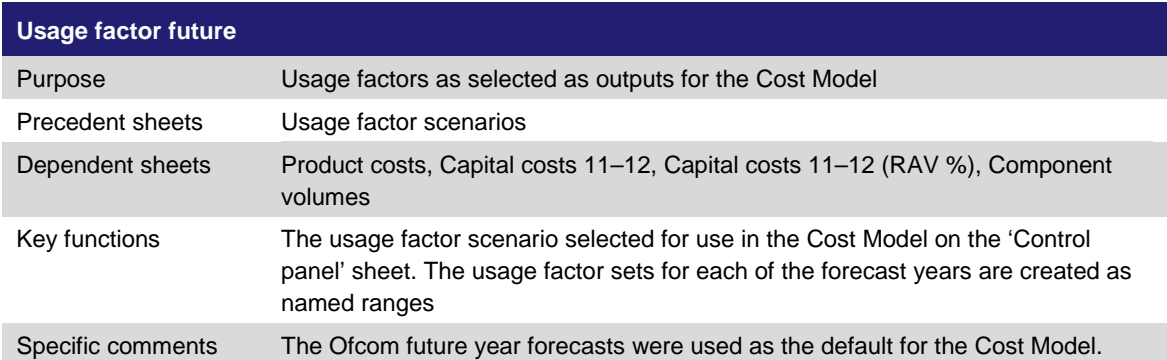

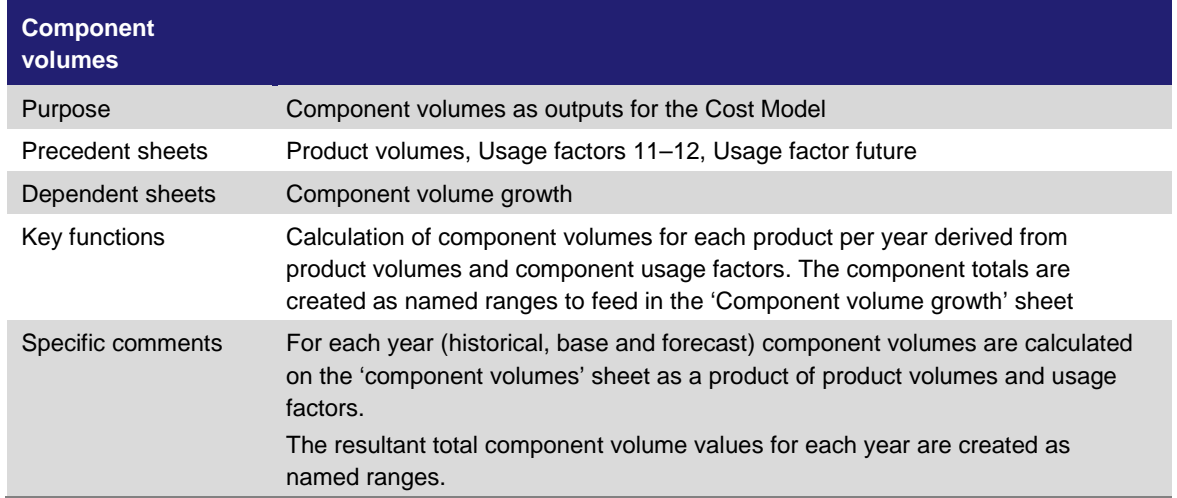

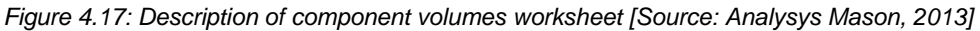

*Figure 4.18: Description of component volume growth worksheet [Source: Analysys Mason, 2013]*

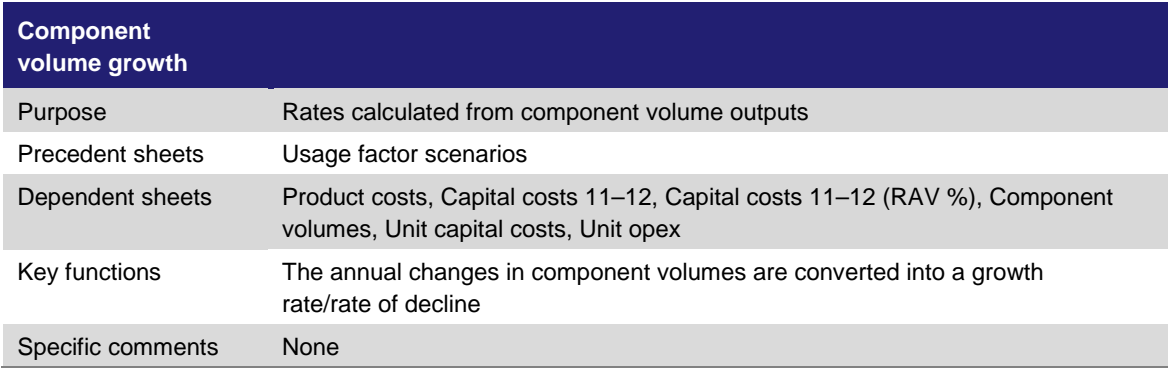

*Figure 4.19: Description of capital costs 11–12 worksheet [Source: Analysys Mason, 2013]*

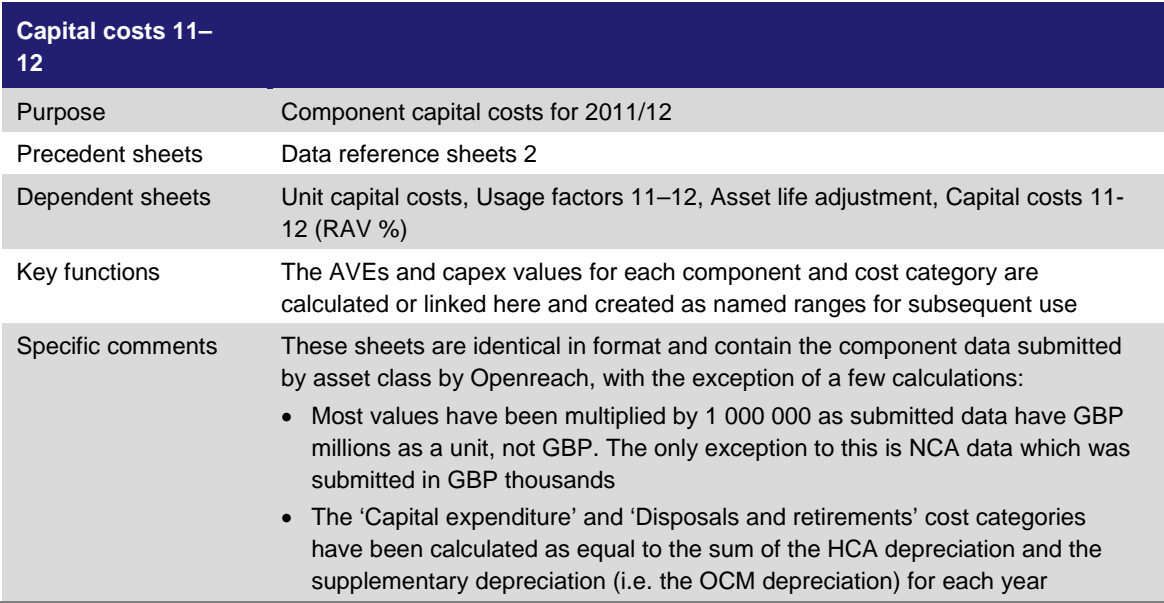

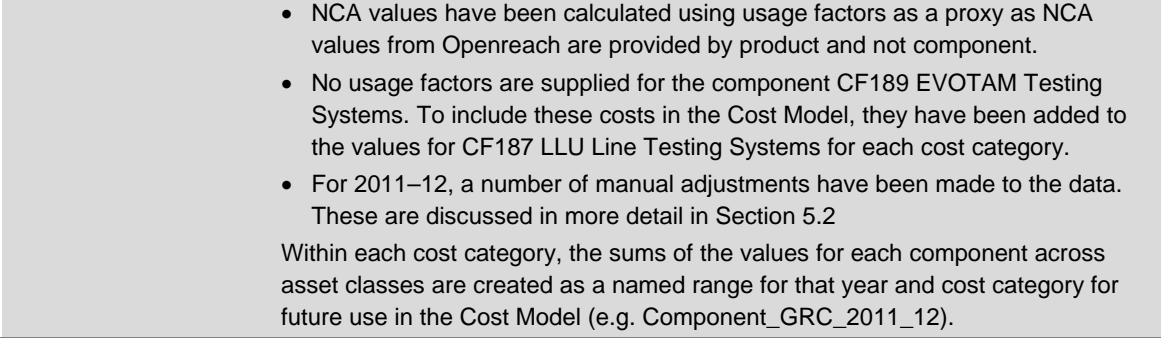

*Figure 4.20: Description of Asset life adjustments worksheet [Source: Analysys Mason, 2013]*

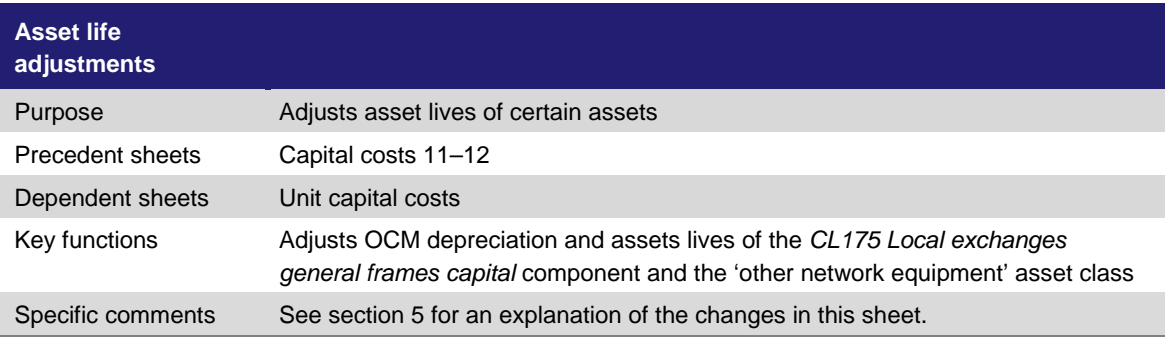

*Figure 4.21: Description of AVE scenarios worksheet [Source: Analysys Mason, 2013]*

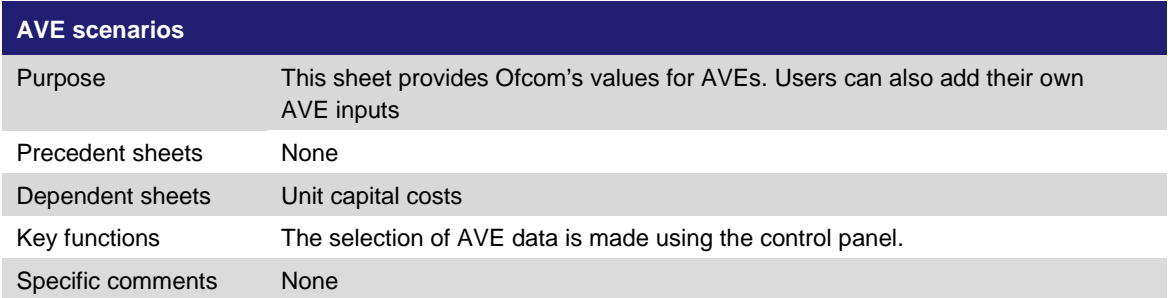

*Figure 4.22: Description of asset price changes worksheet [Source: Analysys Mason, 2013]*

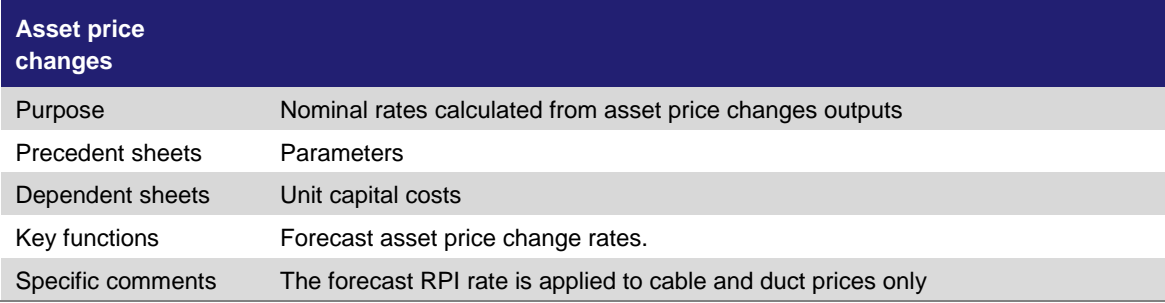

| <b>Unit capital costs</b> |                                                                                                    |
|---------------------------|----------------------------------------------------------------------------------------------------|
| Purpose                   | This sheet calculates the total unit component capital costs.                                                                                                    |
| <b>Precedent sheets</b>   | Parameters, Component volume growth, Usage factor future, Asset price<br>changes, Capital costs 11-12                                                                                                    |
| Dependent sheets          | Product costs                                                                                                    |
| Key functions             | Calculation of total component unit capital costs. Named ranges are created for<br>all of the forecast cost categories for simplification of calculation                                                                                                    |
| Specific comments         | A discussion of the specific adjustments to this sheet can be found in Section<br>5.3                                                                                                    |
|                           | Each of blocks on the sheet are described below:                                                                                                    |
|                           | • AVEs: The AVEs selected for the modelled scenario.                                                                                                    |
|                           | • Weighted GRC: The weighting of the GRC value assigned to each asset<br>type for each component is calculated here as the GRC of each asset type<br>divided by the total component GRC.                                                                                                    |
|                           | <b>OCM depreciation:</b> The base year OCM depreciation is calculated here by<br>component asset type as the GRC value divided by a base year asset life.<br>The sum total OCM depreciation for each component is also calculated.                                                                                   |
|                           | • Asset lives: Asset lives are calculated per component for each asset type as<br>the GRC divided by the OCM.                                                                                                    |
|                           | • Asset price changes: Figures transposed from a previous sheet.                                                                                                    |
|                           | Asset price changes by component weighted by GRC: For each<br>component and each year, this is calculated as the sum of the product of<br>base year GRC weights by asset type and the asset price changes.                                                                                                    |
|                           | • Sensitivity inputs: Data linked from a previous sheet.                                                                                                    |
|                           | • AVEs weighted by GRC: Figures calculated for each year as the sum of the<br>products of the base year component asset AVEs and the weighted GRC<br>percentages. The values are calculated for the base year and assumed to<br>be the same for each subsequent year.                                                |
|                           | <b>Capital Expenditure (steady state):</b> For base and historical years, these<br>data are linked from the capital costs sheets. For future years, the previous<br>year's value is multiplied by the annual asset price change and the capex<br>efficiency gain.                                                    |
|                           | <b>Disposals:</b> For base and historical years, data are linked from capital costs<br>sheets. For future years, the previous year's value is multiplied by the annual<br>asset price change.                                                                                                    |
|                           | GRC (steady state): For base and historical years, data are linked from<br>capital costs sheets. For future years, the previous year's value is multiplied<br>by the annual asset price change and added to the sum of that year's capital<br>expenditure and disposals.                                             |
|                           | <b>OCM depreciation (steady state)</b> : For the historical years, data are linked<br>from the capital costs sheets. For the base year, the data are linked from the<br>calculation described earlier in Figure 4.27. For the future years, the steady<br>state GRC is divided by the asset life for each component. |
|                           | NRC (steady state): For base and historical years, data are linked from<br>capital costs sheets. For future years, the previous year's value is multiplied<br>by the annual asset price change and added to the sum of that year's capital<br>expenditure and OCM depreciation.                                      |
|                           | • Additional GRC: Additional capex for the previous years is multiplied by the<br>current year's asset price change and the added to the current year's                                                                                                    |

<span id="page-22-0"></span>*Figure 4.23: Description of unit capital costs worksheet [Source: Analysys Mason, 2013]*

additional capex.

- **Additional OCM Depreciation**: Additional GRC for each year is divided by the component asset life.
- **Cumulative Additional OCM Depreciation**: Additional OCM for the previous year is multiplied by the current year's asset price change and the added to the current year's additional OCM.
- **Additional NRC**: This is the additional GRC minus the cumulative additional OCM for each year.
- **Total GRC**: For base and historical year, this is equal to the steady state GRC. For the future years this is the sum of the steady state GRC and the additional GRC for each year.
- **Additional Capex**: Total GRC for the previous year is multiplied by the asset price change, the component volume change rate and the AVE for each component.
- **Total Capital Expenditure**: For the base and historical years, this is equal to the capital expenditure. For future years, Capex (steady state) is summed with Additional Capex.
- **Total OCM Depreciation**: For the base and historical year, this is equal to the OCM Depreciation (steady state) (see earlier [Figure](#page-22-0) 4.27). For the future years this is the sum of the OCM Depreciation (Steady state) and Additional OCM.
- **Total NRC**: For base and historical year, this is equal to the NRC (steady state). For the future years this is the sum of the steady state NRC and the additional NRC for each year. If the calculated value is negative, a value of 1% is used in the Cost Model.
- **NCA (steady state)**: For base and historical years, data are linked from the capital costs sheets. For the future years, the base year data NCA value is used. The input data from BT were stated as GBP million. The Cost Model treats inputs as GBP thousands as we believe the units to have been incorrectly labelled.
- **Total Return on Capital**: For each year this is the sum of the Total NCA and the Total NRC multiplied by the nominal WACC.
- **Total Holding Loss/(Gain)**: For the base and historical year, the sum of the holding loss and CCA adjustment is as submitted in the capital costs sheets. For the future years it is the total NRC for that year multiplied by the asset price change.
- **Total capital cost**: Figure is calculated as the sum of Total OCM depreciation, Total Return on Capital and Total Holding Loss/(Gain).
- **Unit Capital Cost**: For each component and each year, this is the total capital cost divided by the number of components for that year.

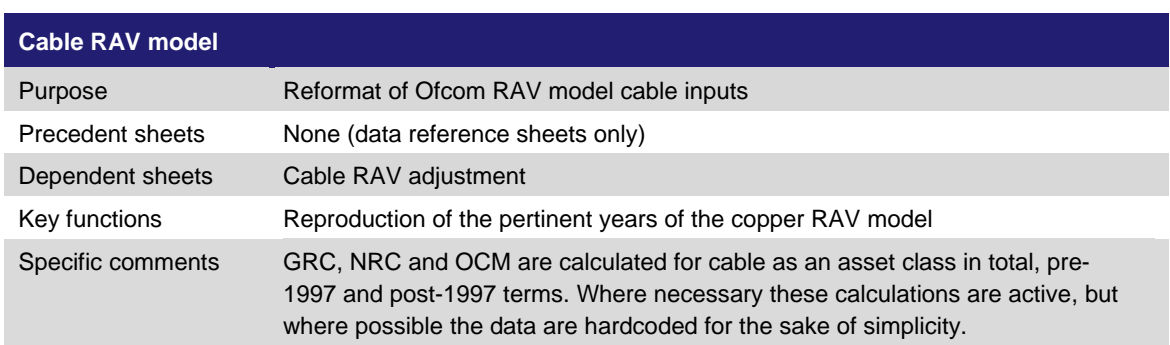

*Figure 4.24: Description of cable RAV model worksheet [Source: Analysys Mason, 2013]*

*Figure 4.25: Description of cable RAV adjustment worksheet [Source: Analysys Mason, 2013]*

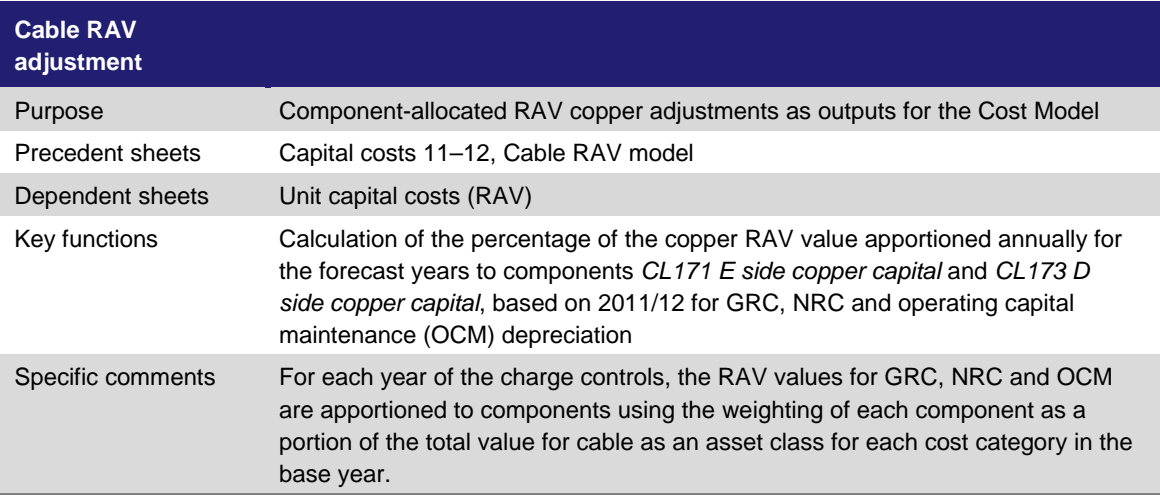

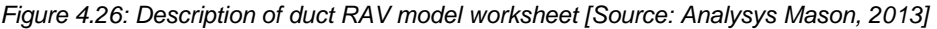

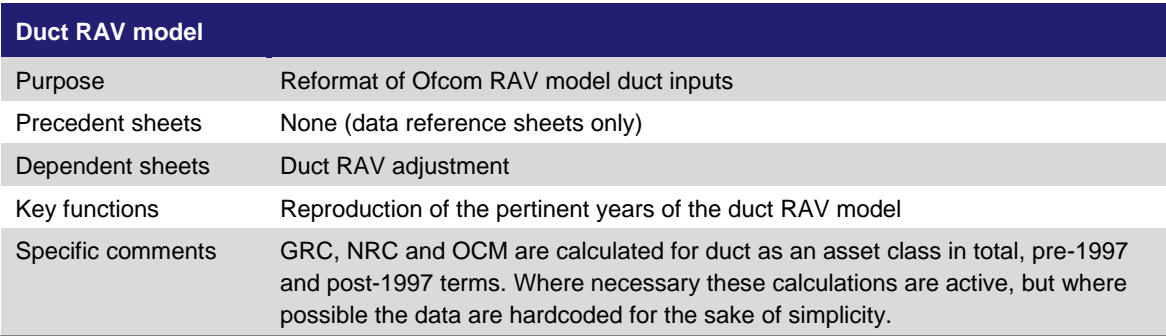

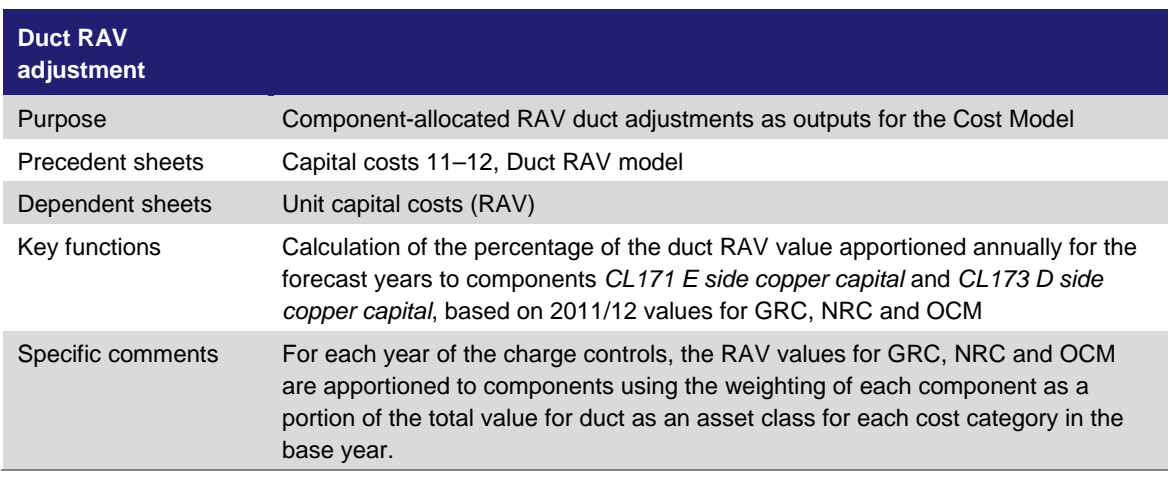

*Figure 4.27: Description of duct RAV adjustment worksheet [Source: Analysys Mason, 2013]*

*Figure 4.28: Description of capital costs 11–12 (RAV %) worksheet [Source: Analysys Mason, 2013]*

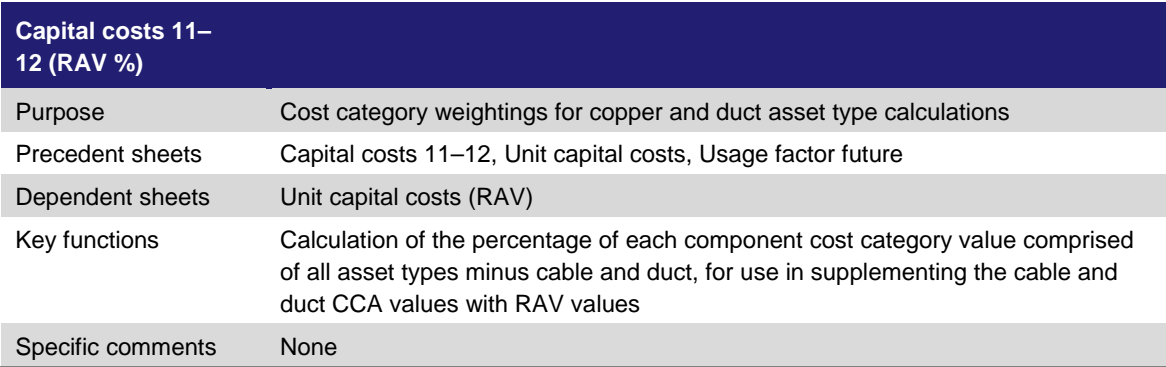

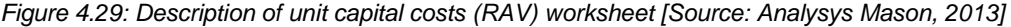

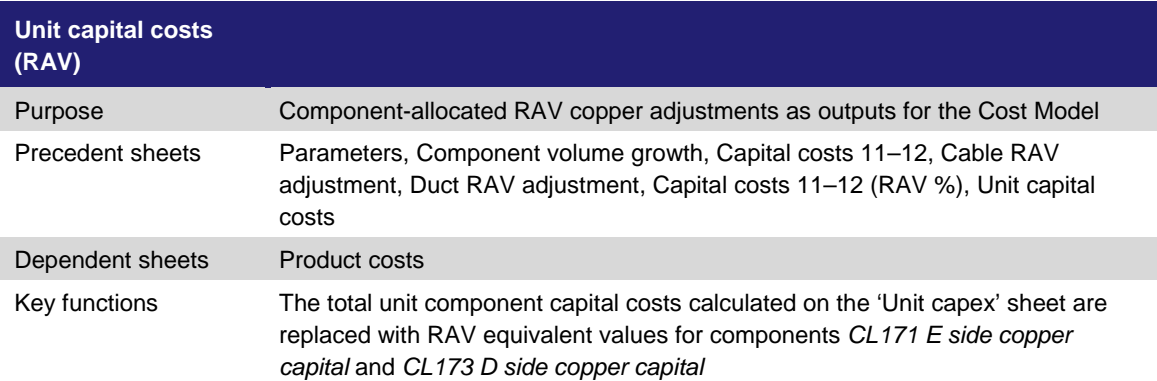

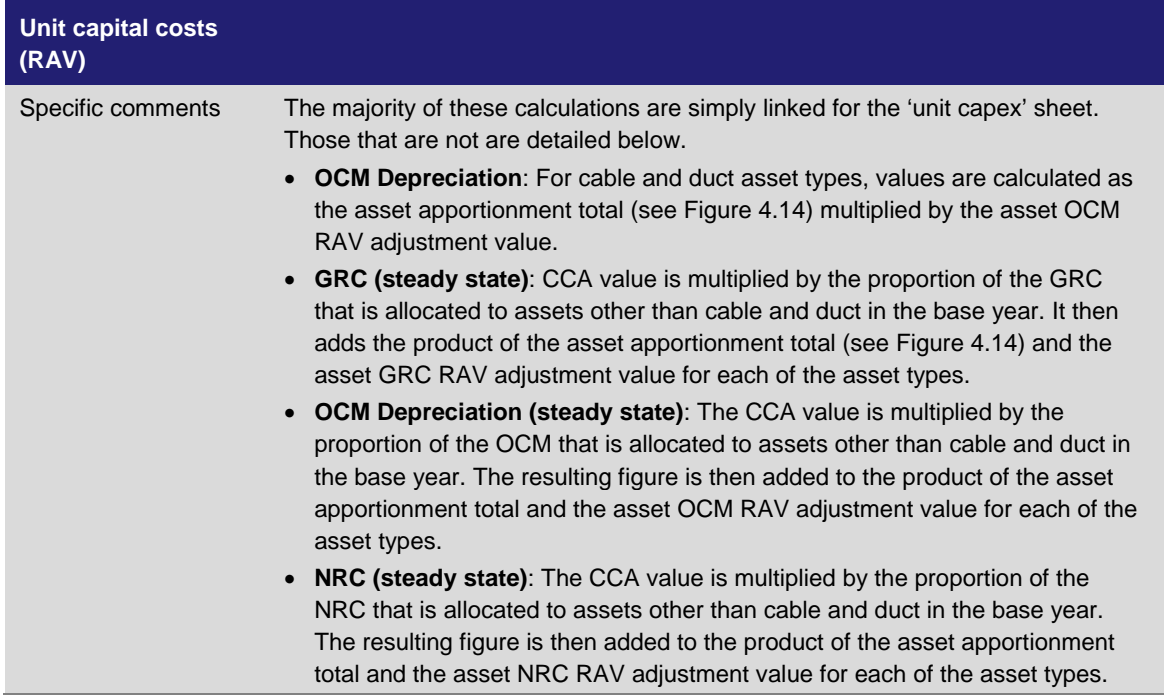

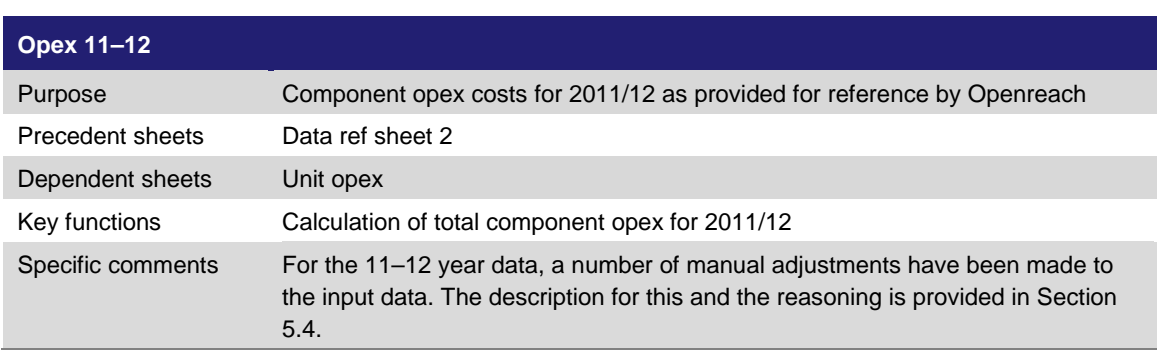

*Figure 4.30: Description of opex 11–12 worksheets [Source: Analysys Mason, 2013]*

*Figure 4.31: Description of CVE scenarios worksheet [Source: Analysys Mason, 2013]*

| <b>CVE scenarios</b> |                                                                                                |
|----------------------|------------------------------------------------------------------------------------------------|
| <b>Purpose</b>       | This sheet provides Ofcom's values for CVEs. Users can also add their own<br><b>CVE</b> inputs |
| Precedent sheets     | None (data reference sheets only)                                                              |
| Dependent sheets     | Unit opex                                                                                      |
| Key functions        | The selection of CVE data is made using the control panel                                      |
| Specific comments    | None                                                                                           |

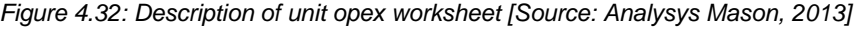

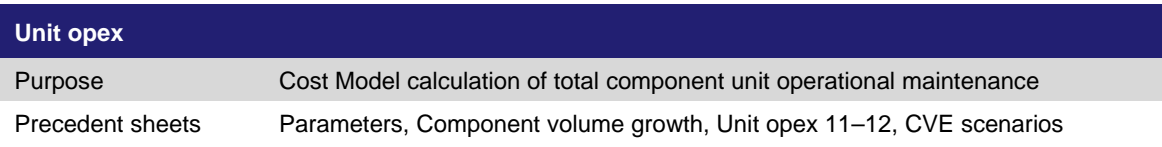

| Dependent sheets  | Product costs                                                                                                    |  |  |
|-------------------|----------------------------------------------------------------------------------------------------|--|--|
| Key functions     | Calculation of total component unit opex costs. Named ranges are created for all<br>of the forecast cost categories for simplification of calculation                                                                                                    |  |  |
| Specific comments | A discussion of the specific adjustments to this sheet can be found in Section<br>5.4<br>Each of blocks on the sheet are described below:<br>• CVEs, pay and non-pay: The CVEs selected for the modelled scenario.<br>Sensitivity inputs: The annual opex efficiency gain figures are listed here.<br><b>Factor price changes, efficiency adjusted:</b> This multiplies the chosen pay<br>and non-pay factor price changes by the efficiency gain.<br>• Opex, pay: For base and historical years, data are linked to the opex costs<br>sheets. For the future years, the value for the previous year is multiplied by<br>the efficiency-adjusted pay factor price change, the product of the component<br>volume growth rate and the pay CVE.<br>• Opex, non-pay: For base and historical years, data are linked to the opex<br>costs sheets as described. For future years, the value for the previous year is<br>multiplied by the efficiency-adjusted non-pay factor price change, the product<br>of the component volume growth rate and the non-pay CVE.<br>• Total opex: Calculated as the sum of the pay and non-pay opex.<br>Unit opex: For each component, total opex is divided by the number of<br>components. |  |  |

*Figure 4.33: Description of product costs worksheet [Source: Analysys Mason, 2013]*

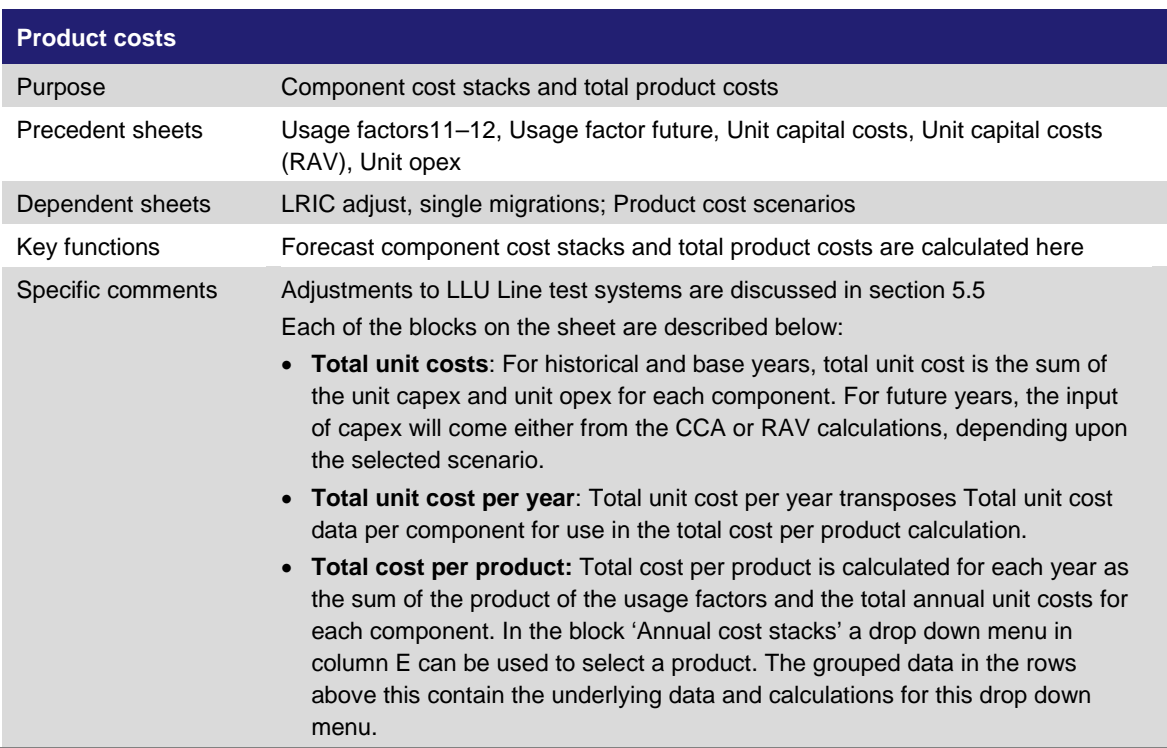

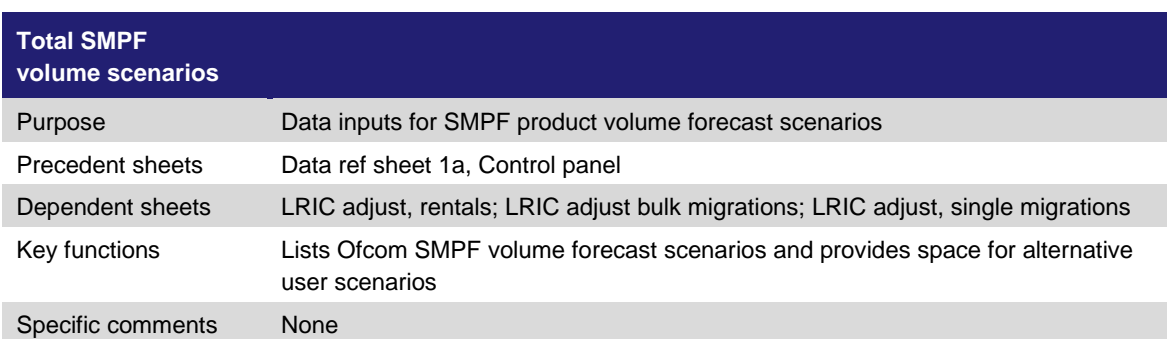

*Figure 4.34: Description of Total SMPF volume scenarios worksheet [Source: Analysys Mason, 2013]*

*Figure 4.35: Description of Total MPF volume scenarios worksheet [Source: Analysys Mason, 2013]*

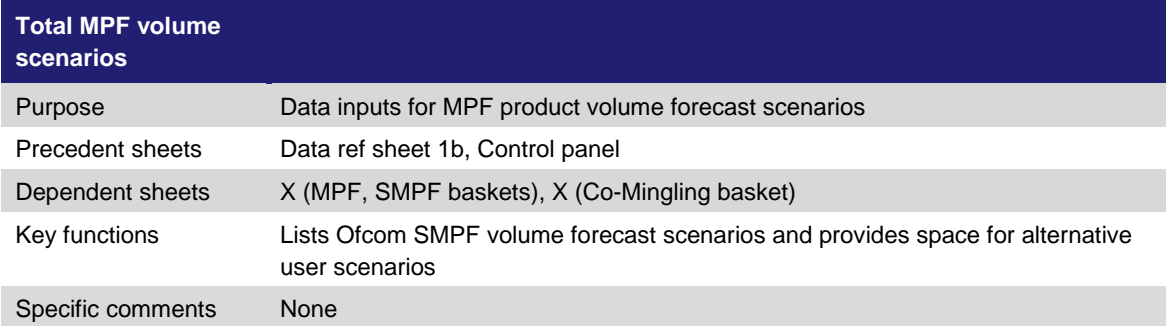

*Figure 4.36: Description of LRIC adjust, single migrations worksheet [Source: Analysys Mason, 2013]*

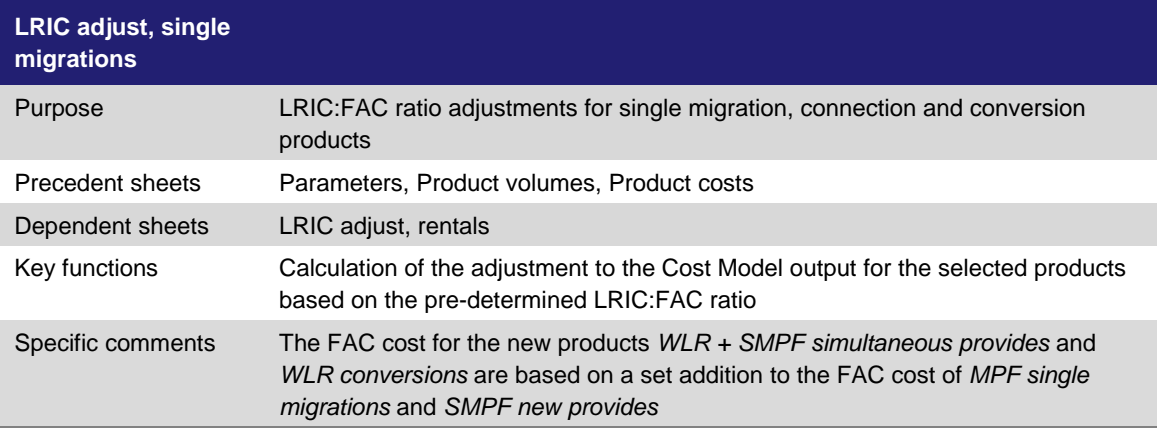

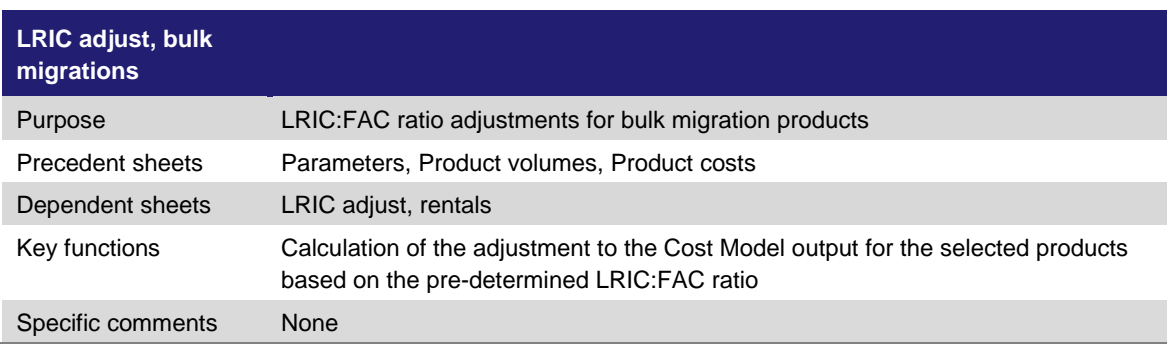

*Figure 4.37: Description of LRIC adjust, bulk migrations worksheet [Source: Analysys Mason, 2013]*

*Figure 4.38: Description of LRIC adjust, transfers worksheet [Source: Analysys Mason, 2013]*

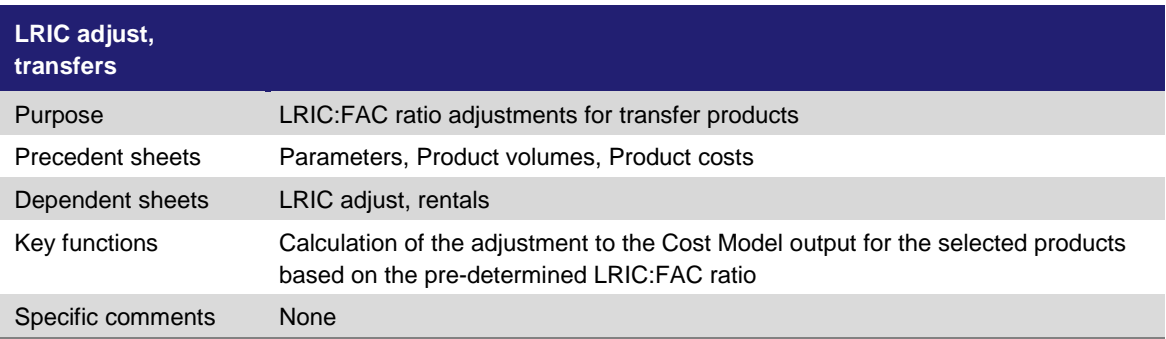

*Figure 4.39: Description of LRIC adjust, rentals worksheet [Source: Analysys Mason, 2013]*

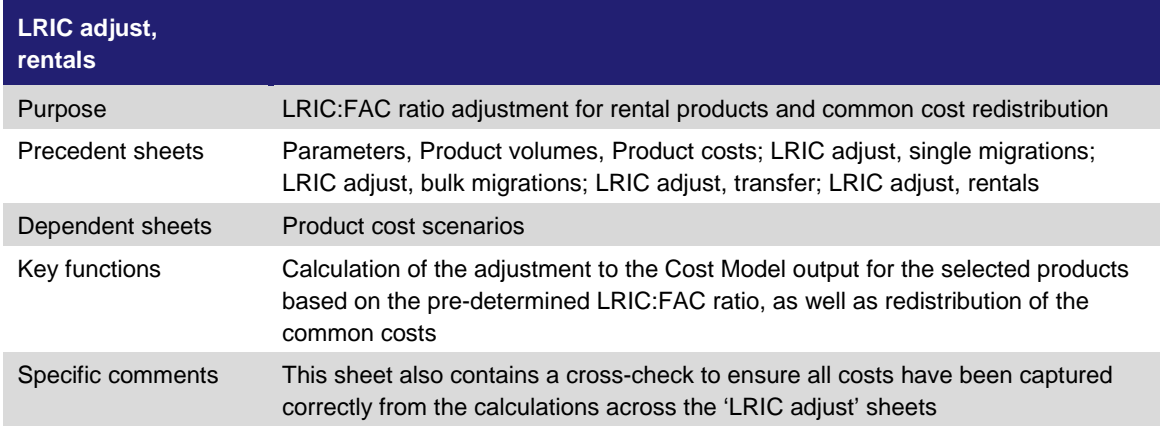

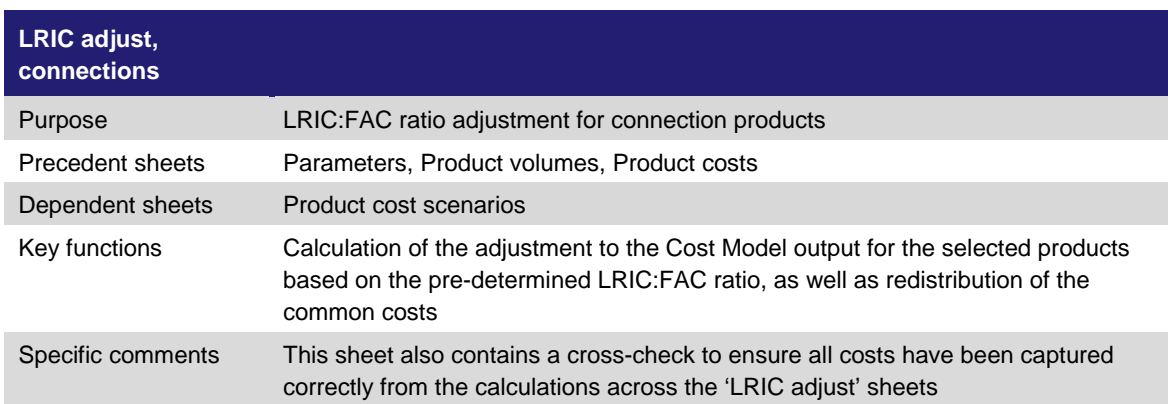

*Figure 4.40: Description of LRIC adjust, connections worksheet [Source: Analysys Mason, 2013]*

*Figure 4.41: Description of product cost scenarios worksheet [Source: Analysys Mason, 2013]*

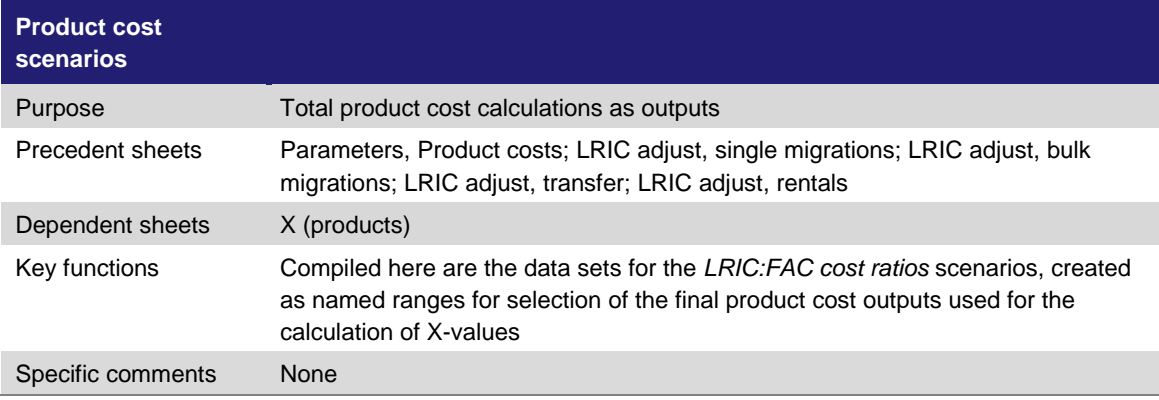

*Figure 4.42: Description of X (Products) worksheet [Source: Analysys Mason, 2013]*

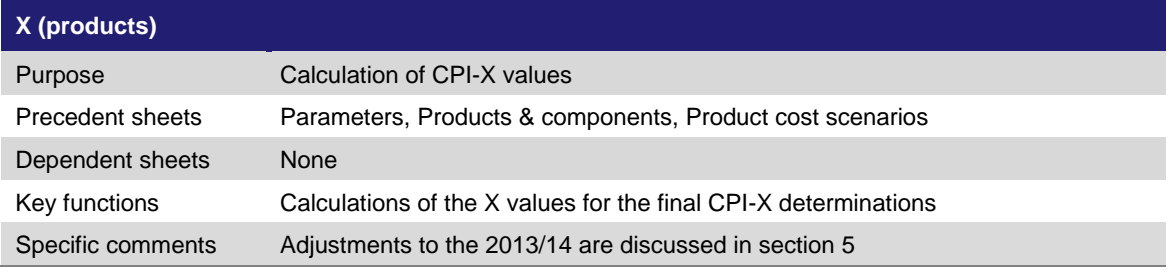

*Figure 4.43: Description of X (MPF, SMPF baskets) worksheet [Source: Analysys Mason, 2013]*

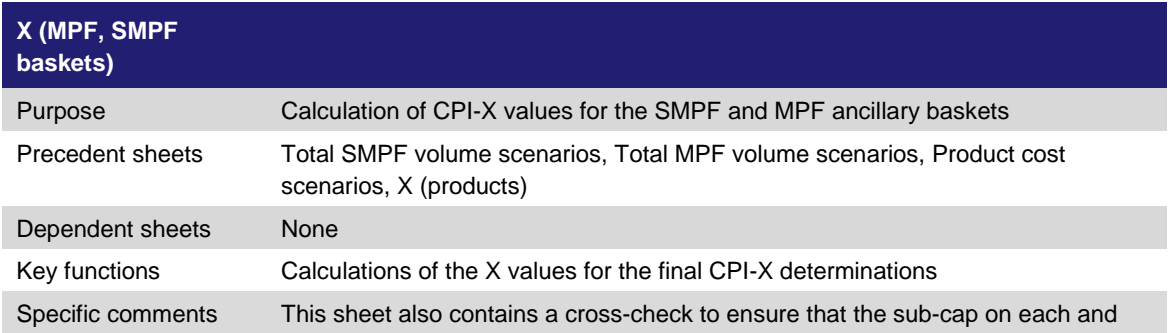

every charge in the MPF/SMPF ancillary baskets is below a certain threshold (computed with base on projected DSAC information).

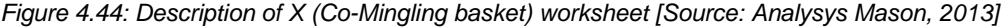

| X (Co-Mingling<br>basket) |                                                                                                    |
|---------------------------|----------------------------------------------------------------------------------------------------|
| Purpose                   | Calculation of CPI-X value for the Co-Mingling basket                                                                                                    |
| Precedent sheets          | Total SMPF volume scenarios, Total MPF volume scenarios, Product cost<br>scenarios, X (products)                                                                                                    |
| Dependent sheets          | None                                                                                                    |
| Key functions             | Calculations of the X values for the final CPI-X determinations                                                                                                    |
| Specific comments         | This sheet also contains a cross-check to ensure that the sub-cap on each and<br>every charge in the Co-Mingling basket is below a certain threshold (computed<br>with base on projected DSAC information). |

*Figure 4.45: Description of X (Products) ACTUAL worksheet [Source: Analysys Mason, 2013]*

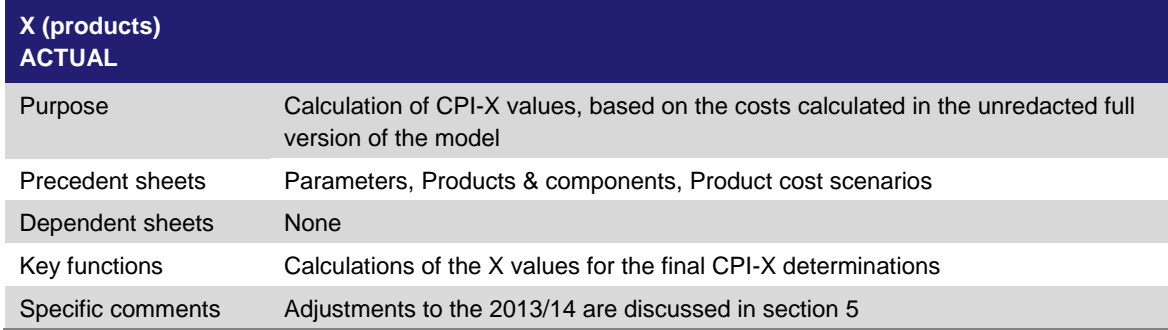

*Figure 4.46: Description of X (MPF, SMPF baskets) ACTUAL worksheet [Source: Analysys Mason, 2013]*

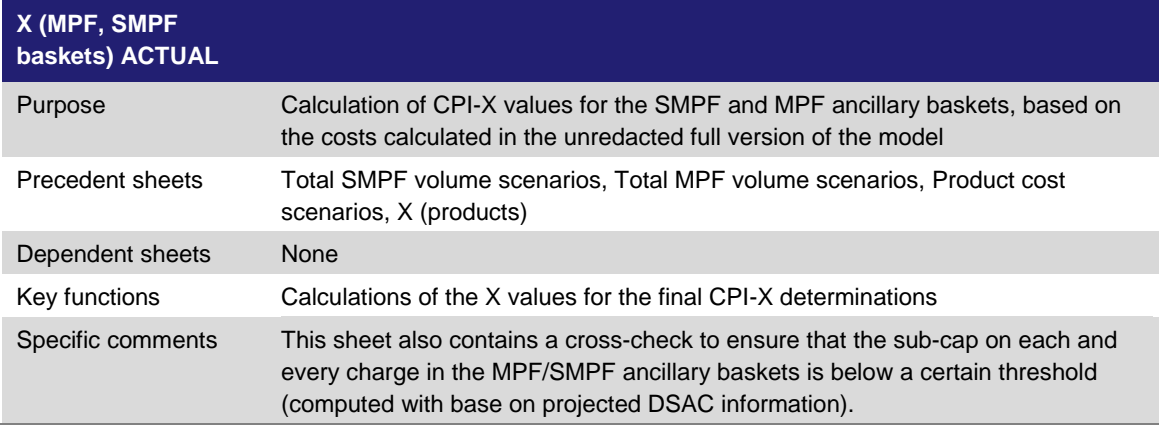

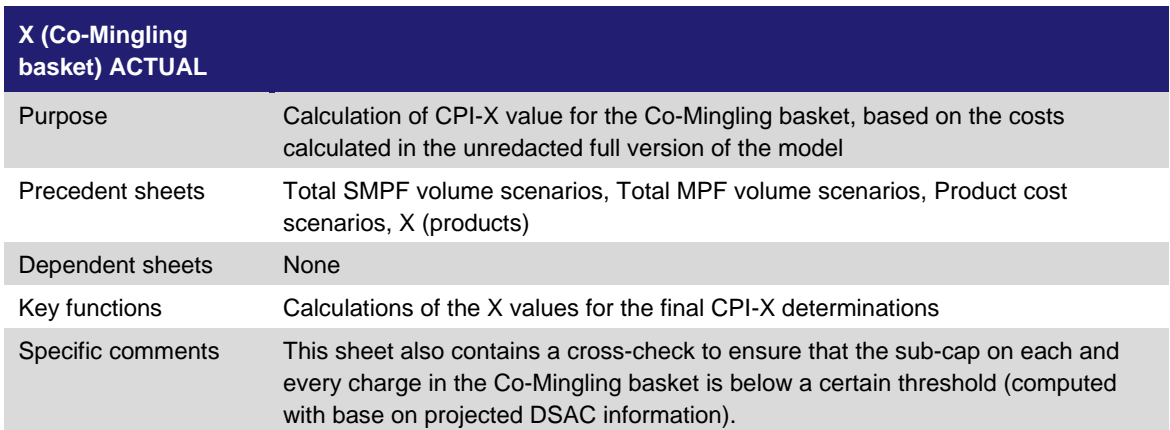

*Figure 4.47: Description of X (Co-Mingling basket) ACTUAL worksheet [Source: Analysys Mason, 2013]*

## <span id="page-33-0"></span>5 Cost Model adjustments

An important aim in developing this Cost Model was to make it transparent for the user. This section of the document provides a more detailed description of any specific adjustments that have been made to inputs or outputs in the Cost Model. Where data have been adjusted, this section of document explains what has been done and the rationale for the adjustment.

## **5.1 Usage factor scenarios**

Usage factors in the model differ in Ofcom's inputs from the Openreach 2011/12 data (e.g. E-side current is 1.05 compared to 1.20). The reasons for the Ofcom adjustments are set out in Section 6 and Annex 13 of the consultation document.

## <span id="page-33-1"></span>**5.2 Adjustments to Capital costs 2011-12**

There are a number of adjustments to capital costs:

- Adjustment to 2011/12 asset lives to include an asset life and depreciation for those assets where an asset has a 2011/12 value but no depreciation.
- Adjustment to 2011/12 NRC value for 'PSTN Line Cards' to GBP11. As set out in Section 6 of the consultation document Ofcom proposes to uplift the NRC of Linecards to ensure that the FAC cost if GBP11 in 2011/12 as a proxy for steady state.
- Adjustment to 2011/12 'Local exchange general frames current' asset life to derive a 40-year average life. Ofcom would not expect asset lives of any of the components to exceed the longest asset life for a sector (i.e. duct at 40 years). There are three cost components where the weighted average asset life is greater than 40. These are:
	- Pair gain
	- Linecards
	- Local exchange general frames capital.

Ofcom makes a separate adjustment for linecards costs to replicate a steady state, therefore does not propose to adjust the linecard asset lives.

Ofcom does not consider that in a steady state copper network that serves voice and broadband customers, there would be ongoing expenditure on DACs. Ofcom does not propose to adjust the asset life for Pair Gain, which is consistent with its approach to not adjust the usage factor for WLR rentals E-side and D-side copper capital services.

#### **5.2.1 Constraint on Total NRC**

A constraint on NRC values has been applied so that a negative value is replaced with 1% of GRC value. Ofcom considers that assets carrying traffic have an economic value so this is reflected through this constraint.

### <span id="page-34-0"></span>**5.3 Adjustments to Opex 2011–12**

There are a number of adjustments to operating costs:

- Removal of negative operating costs, as Ofcom does not consider these are appropriate for forecasting costs forward to 2016/17.
- Adjustment to 2011/12 operating costs to ensure the starting place closely reconciles to the 2011/12 RFS (this is explained in Section 6 of the consultation document).
- As no usage factors are supplied for the component CF189 EVOTAM Testing Systems, to include these costs in the Cost Model they have been added to the values for CF187 LLU Line Testing Systems for each cost category.

#### **5.3.1 CF189 EVOTAM capital costs**

As CF189 EVOTAM testing systems capital costs have already been added to those for CF187 LLU line testing systems in the Cost Model inputs, any values for EVOTAM on the Opex 2011-12 sheet have been set to 0 to avoid double counting.

### <span id="page-34-1"></span>**5.4 Adjustments to Product costs**

#### **5.4.1 LLU line testing costs**

In line with Ofcom's proposed adjustment to broadband line testing costs, the Cost Model shows an adjustment to final product costs in each year which sets the broadband line testing costs to GBP3.77 for both MPF and SMPF rentals. This is explained in Section 6 and Annex 13 of the consultation document.

#### **5.5 Adjustments to X-factor calculation for WLR for printed directory costs**

As Ofcom proposes to remove printed directory costs from the WLR charge immediately from when the WLR charge controls take effect from 1 April 2014, there is a separate calculation for the glide path for WLR charges in the X (products) sheet.

#### <span id="page-35-0"></span>**5.6 Total SMPF volume scenarios**

The costs provided by BT relate to total WFAEL and external-only WLA services. This means that in order to generate unit costs, the Cost Model should use total WFAEL and external-only WLA services (i.e. the Cost Model does not include volumes for internal SMPF services). In order to generate FACs, the Cost Model uses external-only SMPF data (this also applies to MPF tie cables). However, when calculating any adjustments for LRIC pricing or calculating basket Xs, we use the total volumes. This is explained in detail in Annex 13 of the consultation document and can be adjusted on the 'Total SMPF volume scenarios' sheet.

## Annex A Glossary

- **Asset volume elasticity (AVE)**: The percentage increase in capital costs required for a 1% increase in volume.
- **BT**: British Telecommunications plc.
- **Charge control**: A control which sets the maximum price that a communication provider can charge for a particular product or service.
- **Class of work (CoW)**: The general ledger account coding system employed by Openreach.
- **Common costs**: Costs which are shared between two or more of the services supplied by a firm.
- **Consumer price index (CPI)**: The official measure of inflation of consumer prices of the UK by the ONS.
- **Costs volume elasticity (CVE)**: The percentage increase in operating costs for a 1% increase in volume.
- **Current cost accounting (CCA)**: An accounting convention, where assets are valued and depreciated according to their current replacement cost whilst maintaining the operating or financial capital of the business entity.
- **Dropwire**: The part of the network that uses a copper line from the distribution point to and including the PSTN network terminating equipment (NTE).
- **Ducts**: Underground pipes which hold copper and fibre lines.
- **Fully allocated cost (FAC)**: An accounting approach under which all the costs of the company are distributed between its various products and services. The fully allocated cost of a product or service may therefore include some common costs that are not incremental to the service.
- **General Building Cost Index (GBCI)**: A national index that measures the cost of construction works, including materials and labour. The GBCI is published by the Building Cost Information Service (BCIS), a service of the Royal Institute of Chartered Surveyors. Information on the GBCI and the GBCI data, including 5-year forecasts, are available from BCIS at [http://www.bcis.co.uk/.](http://www.bcis.co.uk/)
- **Gross replacement cost (GRC)**: The cost of replacing an existing tangible fixed asset with an identical or substantially similar new asset having a similar production or service capacity.
- **Historic cost accounting (HCA)**: A method of accounting under which assets and liabilities are recorded at the values at which they were first acquired.
- **Incremental costs**: Those costs which are directly caused by the provision of that service in addition to the other services which the firm also produces. Another way of expressing this is that the incremental costs of a service are the difference between the total costs in a situation where the service is provided and the costs in another situation where the service is not provided.
- **Local loop**: The access network connection between the customer's premises and the local serving exchange, usually comprised of two copper wires twisted together.
- **Local loop unbundling (LLU)**: A process by which a dominant provider's local loops are physically disconnected from its network and connected to a competing provider's networks. This enables operators other than the incumbent to use the local loop to provide services directly to customers.
- Long run incremental cost (LRIC): The cost caused by the provision of a defined increment of output given that costs can, if necessary, be varied in the long-run and that some level of output is already produced.
- **Main distribution frame (MDF)**: An internal wiring frame where copper access network cables are terminated and cross connected to exchange equipment by flexible wire jumpers.
- **Metallic path facilities (MPF)**: The provision of access to the copper wires from the customer premises to a BT MDF that covers the full available frequency range, including both narrowband and broadband channels, allowing a competing provider to provide the customer with both voice and/or data services over such copper wires.
- **Net replacement cost (NRC)**: Gross replacement cost less accumulated depreciation based on gross replacement cost.
- **Operating capability maintenance (OCM depreciation)**: The maintenance of an entity's operational capability (i.e. the capacity to produce goods and services) when determining the profitability of an entity. OCM depreciation is calculated as the sum of CCA depreciation and HCA depreciation.
- **Ofcom**: The Office of Communications.
- **ONS**: The Office for National Statistics.
- **Openreach**: The access division of BT established by Undertakings in 2005.
- **PSTN switch**: A public switched telephone network switch that terminates a customer's telephone line and connects a customer's telephone call to other PSTN switches so that the telephone call reaches the intended destination.
- **Public switched telecommunications network (PSTN)**: The conventional telephony network used to provide telephone calls using circuit-switching.
- **RAV adjustment**: An adjustment to the regulatory asset valuation of the pre-1997 assets to historic cost accounting.
- **RAV model**: This model calculates the forecast asset values and depreciation, for Copper and Duct. The model also applies a regulatory adjustment (the RAV adjustment) previously applied by Ofcom.
- **Regulatory asset value (RAV)**: The value ascribed by Ofcom to the copper and duct capital employed in the relevant licensed business.
- **Regulatory financial statements (RFS)**: The financial statements that BT is required to prepare and publish by Ofcom.
- **Return on capital employed (ROCE)**: The ratio of accounting profit to capital employed. The measure of capital employed can be either Historic Cost Accounting (HCA) or Current Cost Accounting (CCA).
- **Retail price index (RPI)**: A measure of inflation published monthly by the ONS. It measures the change in the cost of a basket of retail goods and services.
- **Shared metallic path facility (SMPF)/shared access**: The provision of access to the copper wires from the customer's premises to a BT MDF that allows a competing provider to provide the customer with broadband services, while narrowband communications continue to be carried on BT's PSTN (access to which is provided by WLR) .
- **Significant market power (SMP)**: The significant market power test is set out in European Directives. It is used by National Regulatory Authorities (NRAs), such as Ofcom, to identify those CPs who must meet additional obligations under the relevant Directives.
- **Weighted average cost of capital (WACC)**: The rate that a company is expected to pay on average to all its security holders to finance its assets.
- **Wholesale fixed analogue exchange line (WFAEL)**: The provision of wholesale analogue voice services using BT or KCOM's existing voice infrastructure.
- **Wholesale line rental (WLR)**: The service offered by BT to other UK communications providers to enable them to offer retail line rental services in competition with BT's own retail services.

## Annex B Modelling examples

The purpose of this annex is to provide illustrated examples of some of the functions and inputs of the Cost Model that may be adjusted and altered by the user.

## <span id="page-39-1"></span>**B.1 Control panel**

<span id="page-39-0"></span>*Figure 5.1: The 'Control panel' worksheet, showing the selection of scenarios [Source: Analysys Mason, 2013]*

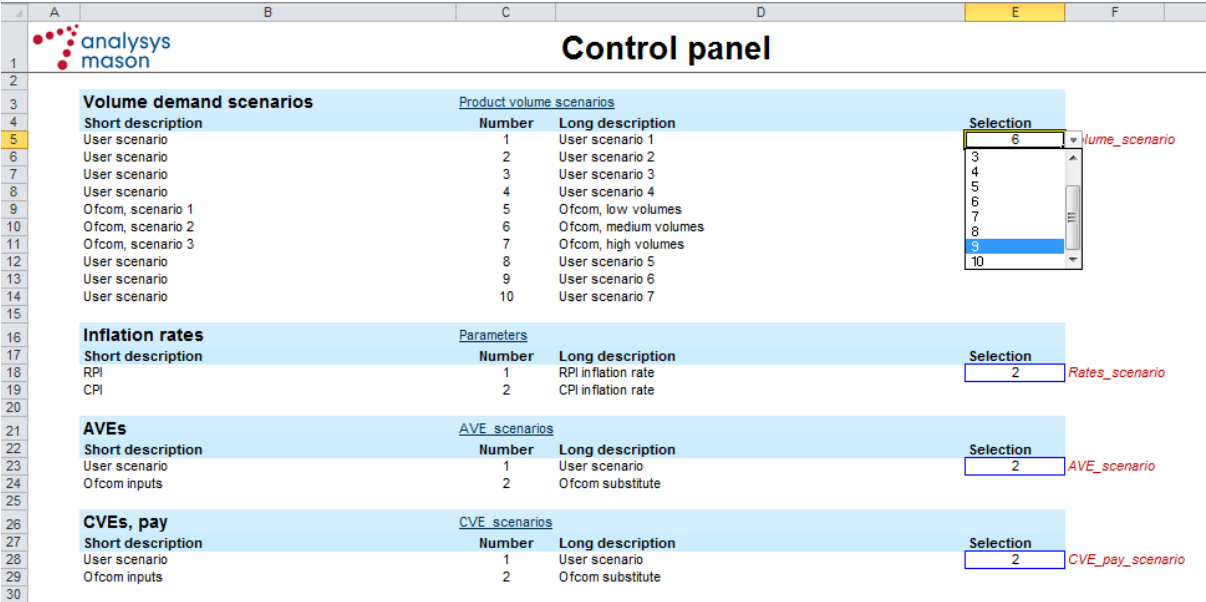

The screen shot in [Figure 5.1](#page-39-0) has been captured from the 'Control panel' worksheet. The bluebordered cells in column E house the selection criteria employed by the Cost Model. These numbers correspond to the scenario lists in column C and are chosen using a drop-down menu, e.g., selecting '5' instead of '6' in the 'Volume demand scenarios' selection cell, will switch the volume input data for the Cost Model from 'Ofcom, medium volumes', to 'Ofcom, low volumes'.

## **B.2 Parameters**

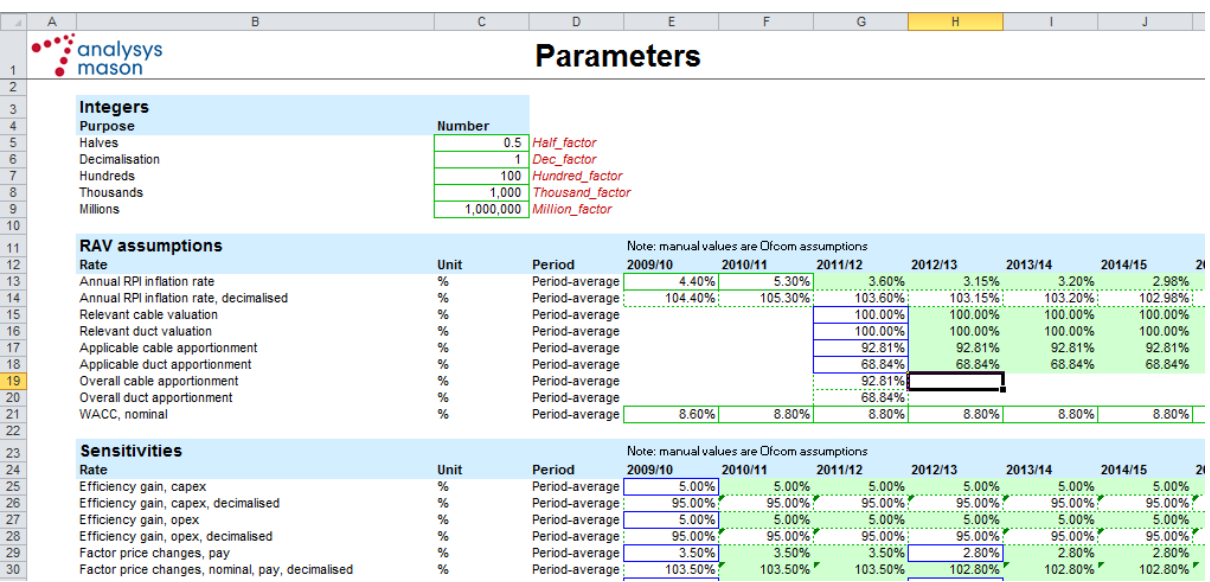

<span id="page-40-0"></span>*Figure 5.2: The 'Parameters' worksheet, showing adjustable sensitivities [Source: Analysys Mason, 2013]*

The screenshot in [Figure 5.2](#page-40-0) has been captured from the 'Parameters' worksheet. The blue-bordered cells indicate where users may input their own alternate values for certain sensitivities in order to vary the resultant outputs of the Cost Model. As all calculations throughout the model that employ these calculations refer back to the named ranges on this worksheet, applying a change to these cells will run that change throughout the model.

## **B.3 Product volumes**

<span id="page-40-1"></span>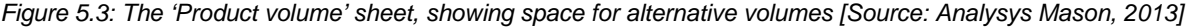

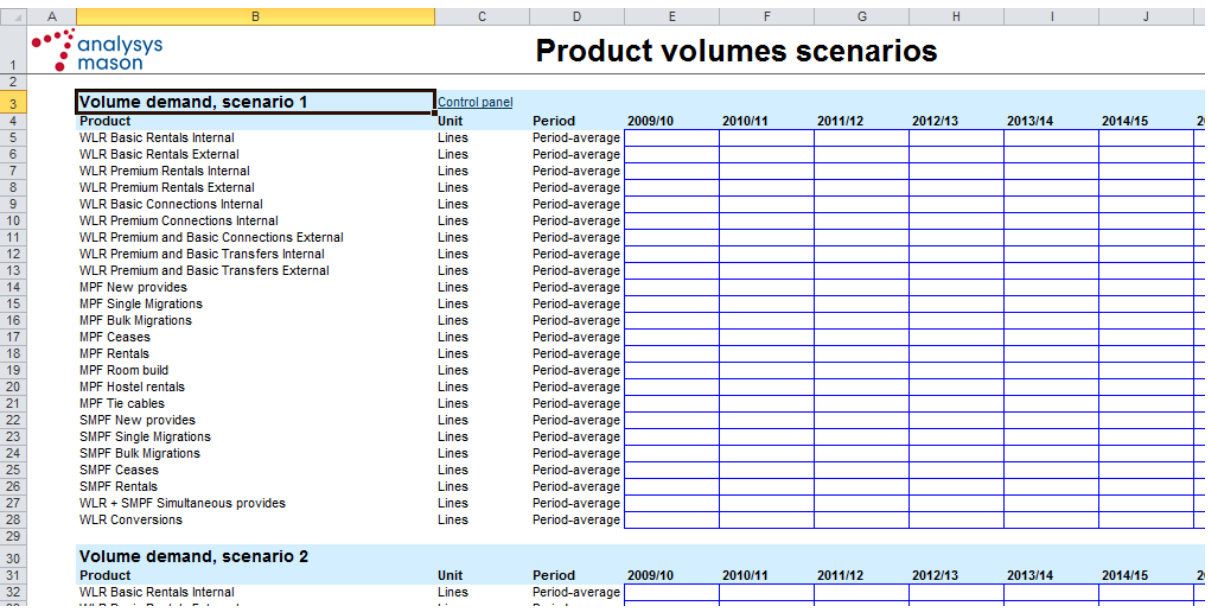

The screenshot in [Figure 5.3](#page-40-1) above has been captured from the 'Product volume scenarios' sheet. The blank blue-bordered cells indicate where users may enter alternative values for product volume forecasts as data inputs to the Cost Model. There are seven such spaces on the sheet and once data have been entered, the 'Control panel' sheet is used to make it the effective input to the Cost Model calculations (see paragraph [B.1\)](#page-39-1).

### **B.4 AVE scenarios**

<span id="page-41-0"></span>*Figure 5.4: The 'AVE scenarios' sheet, showing space for alternative AVE values [Source: Analysys Mason, 2013]*

|                         | A | B.                                                 | c             | D                      | F                    | F                             | G | H                  |                                             |
|-------------------------|---|----------------------------------------------------|---------------|------------------------|----------------------|-------------------------------|---|--------------------|---------------------------------------------|
|                         |   |                                                    |               |                        |                      |                               |   |                    |                                             |
|                         |   | <b>Sanalysys</b>                                   |               |                        | <b>AVE scenarios</b> |                               |   |                    |                                             |
| $\mathbf{1}$            |   | mason                                              |               |                        |                      |                               |   |                    |                                             |
| $\overline{2}$          |   |                                                    |               |                        |                      |                               |   |                    |                                             |
| 3                       |   | <b>AVEs (user defined)</b>                         | Control panel | Current:               |                      | Ofcom substitute              |   |                    |                                             |
| $\overline{4}$          |   | <b>Component</b>                                   | Unit          | Period                 | Cable                | <b>Computers &amp; O Duct</b> |   | <b>Intangibles</b> | <b>Land &amp; Building Local Exchange M</b> |
| $\overline{5}$          |   | CL144 Wholesale Access specific                    | One           | Period-average         |                      |                               |   |                    |                                             |
| 6                       |   | CL160 Routeing & records                           | One           | Period-average         |                      |                               |   |                    |                                             |
| $\overline{7}$          |   | CL161 MDF Hardware jumpering                       | One           | Period-average         |                      |                               |   |                    |                                             |
| $\overline{\mathbf{8}}$ |   | CL162 Software jumpering                           | One           | Period-average         |                      |                               |   |                    |                                             |
| 9                       |   | CL570 OR Service Centre - Provision WLR PSTN/ISDN2 | One           | Period-average         |                      |                               |   |                    |                                             |
| 10                      |   | CL572 OR Service Centre - Provision LLU            | One           | Period-average         |                      |                               |   |                    |                                             |
| 11                      |   | CP502 Sales product management                     | One           | Period-average         |                      |                               |   |                    |                                             |
| 12                      |   | <b>CKT12 Directories</b>                           | One           | Period-average         |                      |                               |   |                    |                                             |
| 13                      |   | CL171 E side copper capital                        | One           | Period-average         |                      |                               |   |                    |                                             |
| 14                      |   | CL172 E side copper current                        | One           | Period-average         |                      |                               |   |                    |                                             |
| 15                      |   | CL173 D side copper capital                        | One           | Period-average         |                      |                               |   |                    |                                             |
| 16                      |   | CL174 D side copper current                        | One           | Period-average         |                      |                               |   |                    |                                             |
| 17                      |   | CL175 Local exchanges general frames capital       | One           | Period-average         |                      |                               |   |                    |                                             |
| 18                      |   | CL176 Local exchanges general frames current       | One           | Period-average         |                      |                               |   |                    |                                             |
| 19                      |   | CL177 PSTN line test equipment                     | One           | Period-average         |                      |                               |   |                    |                                             |
| 20                      |   | CL178 Dropwire capital & PSTN NTE                  | One           | Period-average         |                      |                               |   |                    |                                             |
| 21                      |   | CL180 PSTN drop maintenance                        | One           | Period-average         |                      |                               |   |                    |                                             |
| 22                      |   | CL183 PSTN line cards                              | One           | Period-average         |                      |                               |   |                    |                                             |
| 23                      |   | CL185 Pair gain                                    | One           | Period-average         |                      |                               |   |                    |                                             |
| 24                      |   | CL575 OR Service Centre - Assurance WLR PSTN/ISDN2 | One           | Period-average         |                      |                               |   |                    |                                             |
| 25                      |   | CL577 OR Service Centre - Assurance LLU            | One           | Period-average         |                      |                               |   |                    |                                             |
| 26                      |   | CN853 Combi card voice                             | One           | Period-average         |                      |                               |   |                    |                                             |
| 27                      |   | Internal WLR SG & A                                | One           | Period-average         |                      |                               |   |                    |                                             |
| 28                      |   | External WLR SG & A                                | One           | Period-average         |                      |                               |   |                    |                                             |
| 29                      |   | CL139 Local Loop Unbundling systems development    | One           | Period-average         |                      |                               |   |                    |                                             |
| 30                      |   | CF187 LLU Line Testing Systems                     | One           | Period-average         |                      |                               |   |                    |                                             |
| 24.                     |   | CL121 Logal Logal Unbundling coom build            | One           | <b>Dociod</b> overcome |                      |                               |   |                    |                                             |

The screenshot in [Figure 5.4](#page-41-0) has been captured from the 'AVE scenarios' sheet. The empty bluebordered cells can be used should the user wish to enter alternative AVEs to the Ofcom values in situ. If such changes are made, the 'Control panel' sheet can then be used to make the substitute AVEs effective inputs to the Cost Model calculations (see paragraph [B.1\)](#page-39-1).

## **B.5 2011/12 Opex adjustment for CF187 LLU Line Testing Systems and CL132 Local Loop Unbundling hostel rentals**

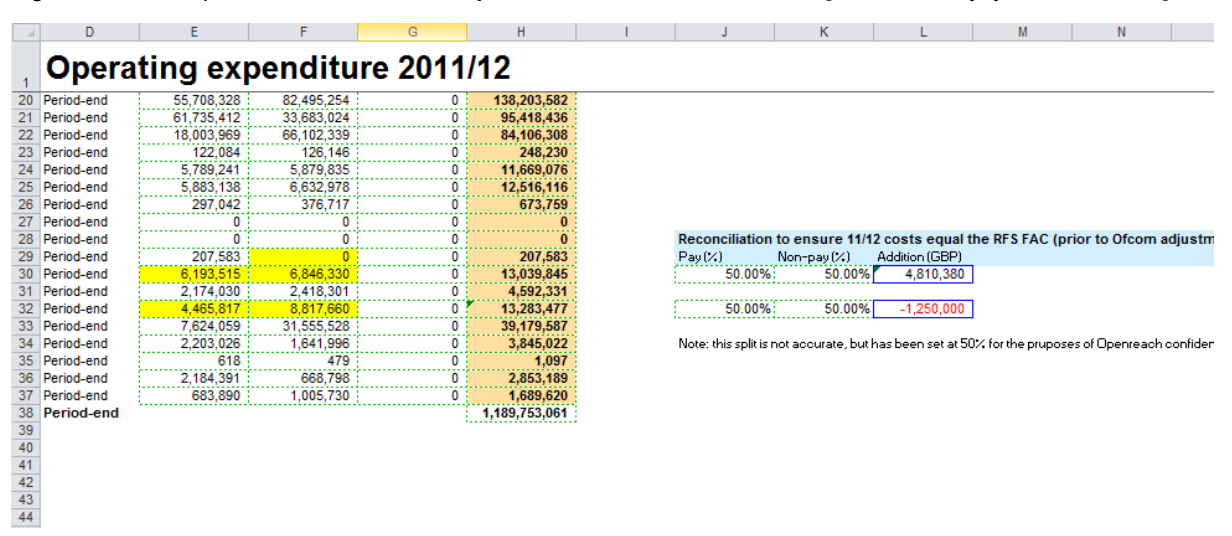

<span id="page-42-0"></span>*Figure 5.5: The 'Opex 11-12' sheet value adjustments for CF187 and CL132 [Source: Analysys Mason, 2013]*

The screenshot in [Figure 5.5](#page-42-0) has been captured from the 'Opex 11-12' worksheet. Ofcom has made adjustments to the pay and non-pay opex values for 2011/12 for the network components CF187 LLU Line Testing Systems and CL132 LLU hostel rentals. Although not designed as adjustable sensitivities for the Cost Model, the user may – if they wish – change the values for these adjustments by altering the contents of the blue-bordered cells.

## **B.6 CVE scenarios**

<span id="page-42-1"></span>*Figure 5.6: The 'CVE scenarios' sheet, showing space for alternate CVE values [Source: Analysys Mason, 2013]*

| analysys<br><b>CVE</b> scenarios<br>mason<br>$\mathbf{1}$<br>$\overline{\mathbf{c}}$<br>User scenario<br>CVEs, pay (user defined)<br>Control panel<br><b>Current:</b><br>3<br>4<br>Unit<br>Period<br>2009/10<br>Component<br>2010/11<br>2011/12<br>2012/13<br>2013/14<br>5<br>CL144 Wholesale Access specific<br>Period-average<br>One<br>$\overline{6}$<br>CL160 Routeing & records<br>Period-average<br>One<br>7<br>CL161 MDF Hardware jumpering<br>Period-average<br>One<br>8<br>CL162 Software jumpering<br>Period-average<br>One<br>9<br>CL570 OR Service Centre - Provision WLR PSTN/ISDN2<br>Period-average<br>One<br>10<br>CL572 OR Service Centre - Provision LLU<br>Period-average<br>One<br>11<br>CP502 Sales product management<br>Period-average<br>One<br>12<br><b>CKT12 Directories</b><br>Period-average<br>One<br>13<br>CL171 E side copper capital<br>Period-average<br>One<br>14<br>CL172 E side copper current<br>Period-average<br>One<br>15<br>CL173 D side copper capital<br>Period-average<br>One<br>16<br>CL174 D side copper current<br>Period-average<br>One<br>17<br>CL175 Local exchanges general frames capital<br>Period-average<br>One<br>18<br>CL176 Local exchanges general frames current<br>Period-average<br>One<br>19<br>CL177 PSTN line test equipment<br>Period-average<br>One<br>20<br>CL178 Dropwire capital & PSTN NTE<br>Period-average<br>One<br>21<br>CL180 PSTN drop maintenance<br>Period-average<br>One<br>22<br>CL183 PSTN line cards<br>Period-average<br>One<br>23<br>CL185 Pair gain<br>Period-average<br>One<br>24<br>CL575 OR Service Centre - Assurance WLR PSTN/ISDN2<br>Period-average<br>One<br>25<br>CL577 OR Service Centre - Assurance LLU<br>Period-average<br>One<br>26<br>Period-average<br>CN853 Combi card voice<br>One | A | B | c | D | F | G | H |         |
|----------------------------------------------------------------------------------------------------|---|---|---|---|---|---|---|---------|
|                                                                                                    |   |   |   |   |   |   |   |         |
|                                                                                                    |   |   |   |   |   |   |   |         |
|                                                                                                    |   |   |   |   |   |   |   |         |
|                                                                                                    |   |   |   |   |   |   |   |         |
|                                                                                                    |   |   |   |   |   |   |   |         |
|                                                                                                    |   |   |   |   |   |   |   | 2014/15 |
|                                                                                                    |   |   |   |   |   |   |   |         |
|                                                                                                    |   |   |   |   |   |   |   |         |
|                                                                                                    |   |   |   |   |   |   |   |         |
|                                                                                                    |   |   |   |   |   |   |   |         |
|                                                                                                    |   |   |   |   |   |   |   |         |
|                                                                                                    |   |   |   |   |   |   |   |         |
|                                                                                                    |   |   |   |   |   |   |   |         |
|                                                                                                    |   |   |   |   |   |   |   |         |
|                                                                                                    |   |   |   |   |   |   |   |         |
|                                                                                                    |   |   |   |   |   |   |   |         |
|                                                                                                    |   |   |   |   |   |   |   |         |
|                                                                                                    |   |   |   |   |   |   |   |         |
|                                                                                                    |   |   |   |   |   |   |   |         |
|                                                                                                    |   |   |   |   |   |   |   |         |
|                                                                                                    |   |   |   |   |   |   |   |         |
|                                                                                                    |   |   |   |   |   |   |   |         |
|                                                                                                    |   |   |   |   |   |   |   |         |
|                                                                                                    |   |   |   |   |   |   |   |         |
|                                                                                                    |   |   |   |   |   |   |   |         |
|                                                                                                    |   |   |   |   |   |   |   |         |
|                                                                                                    |   |   |   |   |   |   |   |         |
|                                                                                                    |   |   |   |   |   |   |   |         |

The screenshot in [Figure 5.6](#page-42-1) has been captured from the 'CVE scenarios' worksheet. The empty bluebordered cells can be used should the user wish to enter alternative CVEs to the Ofcom values in situ. If such changes are made, the 'Control panel' sheet can then be used to make the substitute CVEs effective inputs to the Cost Model calculations (see paragraph [B.1\)](#page-39-1).

## **B.7 Total SMPF volume scenarios**

*Figure 5.7: The 'Total SMPF volume scenarios' sheet, showing space for alternate SMPF volumes [Source: Analysys Mason, 2013]*

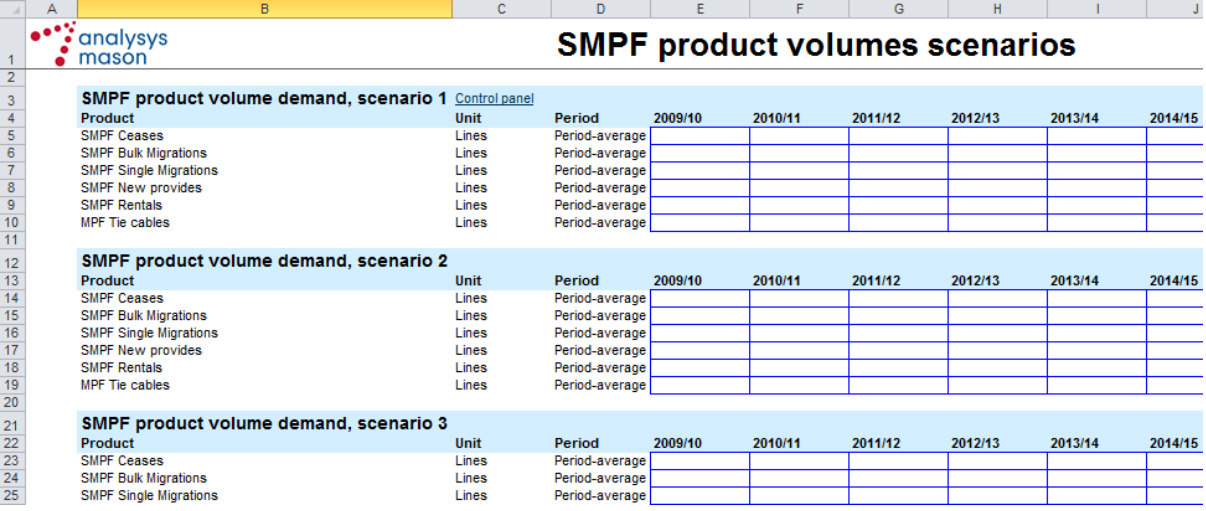

The screenshot in [Figure 5.6](#page-42-1) has been captured from the 'Total SMPF volume scenarios' worksheet. The empty blue-bordered cells can be used should the user wish to enter alternative volumes to the Ofcom values in situ.

## **B.8 Outputs**

*Figure 5.8: The X (products) sheet [Source: Analysys Mason, 2013]*

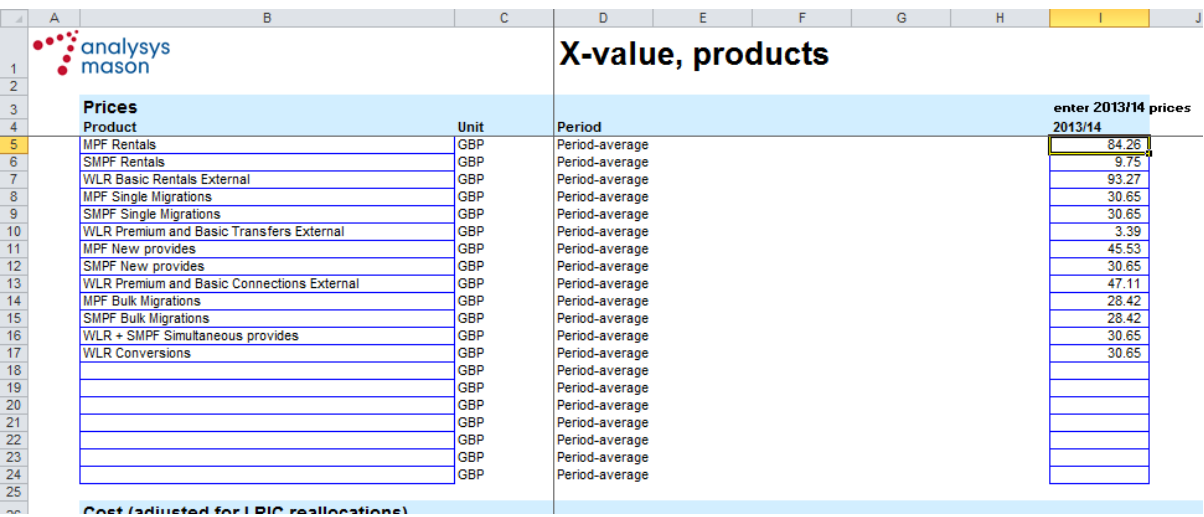

The final outputs of the model can be seen in the X (products) sheet. This sheet provides RPI-X forecast prices for the three year period. Prices for the MPF and SMPF anciliary baskets and for the co-mingling ancilliary baskets can also be found in the two sheets to the far right hand side of the model.